# **Enterprise Health Management Platform (eHMP)**

Version 1.2.14 Release Notes (Release of eHMP UI v1.2.5)

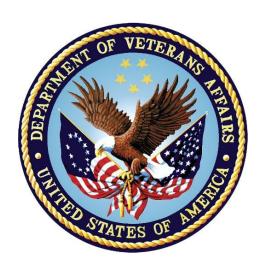

# **Department of Veterans Affairs**

August 2016 Version 1.2

# **Revision History**

| Date       | Version | Description                       | Author       |
|------------|---------|-----------------------------------|--------------|
| 08/27/2016 | 1.2     | Updated field number references.  | ASM Research |
| 08/25/2016 | 1.1     | Reclassified as 1.2.14            | ASM Research |
| 08/17/2016 | 1.0     | Updated to document eHMP v1.2.13. | ASM Research |

# **Deliverable (Product) Version History**

| VDD<br>Revision | Release<br>Description | Date      | eHMP User<br>Interface (UI) | Health Management<br>Platform (HMP) Patch       | Pre-Requisite Patches                    |  |
|-----------------|------------------------|-----------|-----------------------------|-------------------------------------------------|------------------------------------------|--|
| 1.2.14          | eHMP UI 1.2.5          | 1-Aug-16  | 1.2.5.77365                 | HMP 2.0*1 T4                                    | HMP*2.0 (HMP_2-0_20160223-02.KID)        |  |
|                 |                        |           |                             |                                                 | PSB*3.0*94 (PSB3_0P94T6.KID)             |  |
|                 |                        |           |                             |                                                 | PRB 2.9 (HMP_PREREQ_BUNDLE_2-0_V2-9.KID) |  |
| 1.2.13          | HMP*2.0*1              | 25-Jul-16 | 1.2.4.70681                 | HMP 2.0*1 T4                                    | HMP*2.0 (HMP_2-0_20160223-02.KID)        |  |
|                 |                        |           |                             |                                                 | PSB*3.0*94 (PSB3_0P94T6.KID)             |  |
|                 |                        |           |                             |                                                 | PRB 2.9 (HMP_PREREQ_BUNDLE_2-0_V2-9.KID) |  |
| 1.2.12          | PSB*3.0*94             | 10-May-16 | 1.2.4.70681                 | HMP*2.0 v6.1.7<br>(HMP_2-0_20160223-            | PSB*3.0*94 T6 (PSB3_0P94T6.KID)          |  |
|                 |                        |           |                             | 02.KID)                                         | PRB 2.9 (HMP_PREREQ_BUNDLE_2-0_V2-9.KID) |  |
| 1.2.11          | eHMP UI 1.2.4          | 06-Apr-16 | 1.2.4.70681                 | HMP*2.0 v6.1.7<br>(HMP_2-0_20160223-<br>02.KID) | PRB 2.9 (HMP_PREREQ_BUNDLE_2-0_V2-9.KID) |  |
| 1.2.10          | eHMP UI 1.2.3          | 17-Mar-16 | 1.2.3.64914                 | HMP*2.0 v6.1.7<br>(HMP_2-0_20160223-<br>02.KID) | PRB 2.9 (HMP_PREREQ_BUNDLE_2-0_V2-9.KID) |  |

| VDD<br>Revision | Release<br>Description | Date      | eHMP User<br>Interface (UI) | Health Management<br>Platform (HMP) Patch       | Pre-Requisite Patches                                                                                                    |
|-----------------|------------------------|-----------|-----------------------------|-------------------------------------------------|----------------------------------------------------------------------------------------------------|
| 1.2.9           | HMP*2.0<br>PRB 2.9     | 04-Mar-16 | 1.2.2.49391                 | HMP*2.0 v6.1.7<br>(HMP_2-0_20160223-<br>02.KID) | PRB 2.9 (HMP_PREREQ_BUNDLE_2-0_V2-9.KID) (GMRC*3.0*80 MD*1.0*38 PSB*3.0*79 OR*3.0*390 TIU*1.0*106 TIU*1.0*298 USR*1.0*37) |
| 1.2.8           | HMP*2.0                | 17-Feb-16 | 1.2.2.49391                 | HMP*2.0 v6.1.6<br>(HMP_2-0_20160217-<br>01.KID) | PRB 2.8 (HMP_PREREQ_BUNDLE_2-0_V2-8.KID)                                                                                  |
| 1.2.7           | HMP*2.0                | 11-Feb-16 | 1.2.2.49391                 | HMP*2.0 v6.1.5<br>(HMP_2-0_20160201-<br>02.KID) | PRB 2.8 (HMP_PREREQ_BUNDLE_2-0_V2-8.KID)                                                                                  |
| 1.2.6           | HMP*2.0                | 27-Jan-16 | 1.2.2.49391                 | HMP*2.0 v6.1.4<br>(HMP_2-0_20160122-<br>01.KID) | PRB 2.8 (HMP_PREREQ_BUNDLE_2-0_V2-8.KID)                                                                                  |
| 1.2.5           | PRB 2.8                | 09-Jan-16 | 1.2.2.49391                 | HMP*2.0 v6.1.3<br>(HMP_2-0_20151030-<br>01.KID) | PRB 2.8 (HMP_PREREQ_BUNDLE_2-0_V2-8.KID) (GMRC*3.0*80 MD*1.0*38 PSB*3.0*79 OR*3.0*390 TIU*1.0*106 TIU*1.0*298 USR*1.0*37) |
| 1.2.4           | HMP*2.0                | 30-Dec-15 | 1.2.2.49391                 | HMP*2.0 v6.1.3<br>(HMP_2-0_20151030-<br>01.KID) | PRB 2.4 (HMP_PREREQ_BUNDLE_2-0_V2-4.KID)                                                                                  |

| VDD<br>Revision | Release<br>Description              | Date      | eHMP User<br>Interface (UI) | Health Management<br>Platform (HMP) Patch         | Pre-Requisite Patches                                                                                                    |
|-----------------|-------------------------------------|-----------|-----------------------------|---------------------------------------------------|----------------------------------------------------------------------------------------------------|
| 1.2.3           | eHMP UI 1.2.2                       | 17-Nov-15 | 1.2.2.49391                 | HMP*2.0 v6.1.2.J<br>(HMP_2-0_20150910-<br>04.KID) | PRB 2.4 (HMP_PREREQ_BUNDLE_2-0_V2-4.KID)                                                                                  |
| 1.2.2           | eHMP UI 1.2.1<br>HMP*2.0<br>PRB 2.4 | 14-Oct-15 | 1.2.1.47792                 | HMP*2.0 v6.1.2.J<br>(HMP_2-0_20150910-<br>04.KID) | PRB 2.4 (HMP_PREREQ_BUNDLE_2-0_V2-4.KID) (GMRC*3.0*80 MD*1.0*38 PSB*3.0*79 OR*3.0*390 TIU*1.0*106 TIU*1.0*298 USR*1.0*37) |
| 1.2.1           | HMP*2.0                             | 22-Aug-15 | N/A                         | HMP*2.0 v6.1                                      | N/A                                                                                                    |

# **Table of Contents**

| 1.         | Introduction                                     | 1  |
|------------|--------------------------------------------------|----|
|            | 1.1. Purpose                                     | 1  |
|            | 1.2. Scope                                       | 1  |
| 2.         | Release Method                                   | 2  |
| 3.         | Installation Requirements                        | 3  |
|            | 3.1. Prerequisites for Installation              | 3  |
|            | 3.2. Needed DLLs                                 | 3  |
|            | 3.3. M Triggers                                  | 3  |
|            | 3.4. Files                                       | 3  |
|            | 3.5. Approved Integration Control Registrations  | 3  |
|            | 3.6. New Parameters                              | 3  |
|            | 3.7. Operational Data Sync and Patient Data Sync | 3  |
| 4.         | Known Issues                                     | 5  |
|            | 4.1. Known Patient Safety Issues                 | 5  |
|            | 4.2. Other Known Issues                          | 5  |
| <b>5</b> . | Included New Functionality and Defect Fixes      | 11 |
|            | 5.1. Included User Stories                       | 11 |
|            | 5.2. Fixed Defects                               | 12 |
|            | 5.3. Fixed VA Defects                            | 18 |
| A.         | Appendix 1 – M Triggers                          | 20 |
| В.         |                                                  |    |
| C.         | • •                                              |    |
| D.         |                                                  |    |
|            | r r                                              |    |

# **Table of Tables**

| Table 4-1 Other Known Issues                         | 5  |
|------------------------------------------------------|----|
| Table 5-1 Incorporated User Stories                  | 11 |
| Table 5-2 Fixed Defects                              |    |
| Table 5-3 Fixed VA Defects                           | 18 |
| Table A-1 M Triggers                                 | 20 |
| Table B-1 VA FileMan Files                           |    |
| Table C-1 Approved Integration Control Registrations | 57 |
| Table D-1 New Parameters                             |    |

i

### 1. Introduction

The Enterprise Health Management Platform (eHMP) project is a multi-year effort to evolve a modern, service-oriented platform which provides a web-based user interface (UI), clinical data services, and assembles patient clinical data from federated Veterans Health Information Systems and Technology Architecture (VistA) repositories, Department of Defense (DoD), and private partner data sources, reflective of each location providing care to the patient. This federated data is aggregated into an enterprise patient record. eHMP service components will span all application layers, including presentation, business and core services, and data access.

Release 1.1 was the first step in the plan to eventually replace the Computerized Patient Record System (CPRS) as the Department of Veterans Affairs (VA's) primary point of care application, and was the initial platform product supporting a web-based UI.

Release 1.2 introduces critical viewer edition enhancements to provide new capabilities to the VA beyond what is available today via CPRS, Joint Legacy Viewer (JLV), and VistAWeb. The system provides enhanced presentations of clinical data that range from trend views that provide a quick snapshot of easily understandable data, to detailed views that provide the user with a full range of options for examining longitudinal patient medical records. Users are able to configure these views into a limitless number of custom workspaces in order to support a variety of clinical workflows. There are multiple pre-configured workspaces available to the user, which are filtered for specific conditions. The workspaces provide the appropriate clinical information for a selected condition (e.g., COPD, Diabetes). Further enhancements included adding the Military History applet, improved text search across the entire patient record, and more extensive online help utilizing an expanded User Guide.

## 1.1. Purpose

These release notes pull together the approved Change Requests (CRs), feature and/or user story updates, and closed and known defects associated with a release.

This version of the release notes covers the release of eHMP Version 1.2.14 that incorporates the release of eHMP UI 1.2.5.

### 1.2. Scope

These release notes associated with eHMP Release Version 1.2.14 are the first notes for this release.

### 2. Release Method

Release execution is dependent upon the type of code released. These consolidated release notes will cover both VistA (Kernel Installation and Distribution System (KIDS)) and eHMP User Interface (web-based) releases, as both comprise the totality of eHMP as an application. Releases will occur first in Pre-production/Test accounts and then in Production.

The rollout strategy for both types of code depends upon the complexity of the release. Complex releases will be executed as a controlled release by wave, while more routine releases will be executed simultaneously nation-wide, following the standard national patch release process.

VistA releases will occur via FORUM and eHMP User Interface releases will be executed by the Release Team installing eHMP code into the Austin Information Technology Center (AITC) accounts. Following successful deployment to AITC, the Release Team will install the same version into the Philadelphia Information Technology Center (PITC) Production account for a warm-based failover contingency.

## 3. Installation Requirements

### 3.1. Prerequisites for Installation

Sites up to date with nationally released patches installed. There are no other preconditions to install the PREREQUISITE BUNDLE. The bundle is, of course, the prerequisite to installing the HMP patch and PSB\*3.0\*94. The recommended sequence for installation is the prerequisite bundle, HMP patch, PSB\*3.0\*94.

### 3.2. Needed DLLs

Not applicable to eHMP.

### 3.3. M Triggers

Appendix 1 lists a description of triggers/events that impact eHMP.

#### **3.4. Files**

Appendix 2 provides a list of new/modified VA FileMan files that are exported with eHMP KIDS patches.

### 3.5. Approved Integration Control Registrations

Appendix 3 provides the eHMP Integration Control Registrations (ICRs).

#### 3.6. New Parameters

Appendix 4 provides a list of new parameters for eHMP VistA, exported using the Kernel Parameters File. There are no new parameters for the eHMP UI.

### 3.7. Operational Data Sync and Patient Data Sync

In the current eHMP system, all operational data from the primary VistA site must be complete before any patient sync can occur. The approach for handling operational data in VX-Sync, however, must eliminate blocking where possible, avoid bottlenecks, and contribute to the overall scalability of the system.

#### Implementation Strategy for VX-Sync

Operational Data Subscription Handler - The purpose of the Operational Data Subscription Handler is simply to initiate the operational data sync. It will accept an operational subscription job which contains a list of sites to subscribe for operational data. For each site in the given list, it will send out the appropriate RPC call so that the site will begin staging and sending operational data.

Integration of metastamps - Metastamps will be applied to operational data up to the "source" layer so that the system can keep track of the progress of the initial operational data sync per site. An operational data metastamp is used simply to ensure that all the operational data from a site is received during the initial sync with that site. Operational data does not have a last edit time to be used for the meta-stamp. Therefore, the operational data meta-stamp will be produced using the request time instead, similar to secondary site data.

Operational data pathway (Store Operational Data Handler and additions to Vista Site Data Poller) - Data sent by the VistA systems will be received by the Vista Site Data Pollers. The Data Pollers will receive both operational and patient data from the primary sources; however, it is not appropriate for operational data to be sent to the Record Enrichment Handler. Therefore, the Vista-Record-Processor determines which type of data it receives and subsequently send that data on the appropriate pathway. If the handler receives operational data, it will send it to a Store Operational Data Handler. The Store Operational Data Handler, of course, will send the operational data to JDS to be stored in the appropriate section of JDS.

Determining when a site is ready to sync patients - The Sync Rules Engine includes rules to make sure that a primary site is not synchronized until its operational data has been successfully loaded.

## 4. Known Issues

## 4.1. Known Patient Safety Issues

There are no registered patient safety issues addressed in this version of eHMP.

### 4.2. Other Known Issues

At the time of this writing, all known issues are listed in Table 4-1.

**Table 4-1 Other Known Issues** 

| Other Kı | Other Known Issues                                                                                                    |             |            |  |  |
|----------|----------------------------------------------------------------------------------------------------|-------------|------------|--|--|
| ID       | Name                                                                                                    | Opened Date | Severity   |  |  |
| DE2369   | Missing freshness update for demographic information                                                                                                    | 09/15/2015  | 2-High     |  |  |
| DE2956   | Conditions-Horizontal scroll thumb missing in conditions details form                                                                                                    | 10/27/2015  | 5-Cosmetic |  |  |
| DE2957   | Numeric Lab Results: Dates in graphs overlap in detail view                                                                                                    | 02/16/2016  | 3-Medium   |  |  |
| DE3057   | Visit date showing up as 'Invalid Date' on patient select page                                                                                                    | 11/10/2015  | 4-Low      |  |  |
| DE3222   | 502 errors as pertaining to user message Server Error: The server encountered a temporary error and could not complete your request during RC13 Testing/Gating in VA IT 12/8/2015 | 12/10/2015  | 3-Medium   |  |  |
| DE3315   | Badge "counter" doesn't match # records in Labs Details view                                                                                                    | 12/17/2015  | 3-Medium   |  |  |
| DE3395   | Test Audit - PSI 10.A User Stories                                                                                                    | 01/06/2016  | 4-Low      |  |  |
| DE3400   | Test Audit - PSI 10.A User Stories                                                                                                    | 01/06/2016  | 4-Low      |  |  |
| DE3409   | MAXSTRING at STRING+7^HMPD in Portland Production                                                                                                    | 01/06/2016  | 3-Medium   |  |  |
| DE3430   | GDT: Sparkline is visible but no records found (BAD test Data)                                                                                                    | 01/07/2016  | 3-Medium   |  |  |
| DE3463   | Test Audit - PSI 10.B User Stories                                                                                                    | 01/12/2016  | 4-Low      |  |  |
| DE3600   | Test Audit - PSI 10.C Defects                                                                                                    | 01/26/2016  | 4-Low      |  |  |
| DE3602   | Test Audit - PSI 10.C Defects                                                                                                    | 01/26/2016  | 4-Low      |  |  |
| DE3742   | Search has a synonym of g for the search term glucose                                                                                                    | 02/09/2016  | 4-Low      |  |  |

| Other Kı | Other Known Issues                                                                                                |             |            |  |  |
|----------|----------------------------------------------------------------------------------------------------|-------------|------------|--|--|
| ID       | Name                                                                                                    | Opened Date | Severity   |  |  |
| DE3820   | Remove line tag NAME in routine HMPDJ04E                                                                          | 02/18/2016  | 4-Low      |  |  |
| DE3824   | Pre-Prod_Workspace 'Author' Field is Not Displaying Correctly                                                     | 02/19/2016  | 4-Low      |  |  |
| DE3851   | RDK: Change artifact from zip to tar                                                                              | 02/22/2016  | 4-Low      |  |  |
| DE3883   | R1.2/R2.0: Narrative Text modified in Vista on Patient Flags not appearing in eHMP-UI                             | 02/24/2016  | 2-High     |  |  |
| DE3944   | Procedures (Surgery/SR) and their result documents do not trigger a freshness update                              | 02/29/2016  | 2-High     |  |  |
| DE3996   | HMP_2-0_Data Dictionary approval for HMP Subscription File (#800000)                                              | 03/03/2016  | 3-Medium   |  |  |
| DE4024   | Allergy and Orders applet summary detail view not working                                                         | 03/07/2016  | 4-Low      |  |  |
| DE4053   | IV Medication Status does not accurately reflect status within the A&R and Meds Review Applets                    | 03/10/2016  | 2-High     |  |  |
| DE4073   | SDD Review: KIDS 6-1-7                                                                                            | 03/11/2016  | 3-Medium   |  |  |
| DE4130   | Depression/Hypertension/Pre-Procedure CBWs - Numeric Lab Results applet: "Count" listed twice in filter container | 03/16/2016  | 5-Cosmetic |  |  |
| DE4167   | Pre-defined filters in CBWs: Numeric Lab Results applet in the Hypertension CBW displaying incorrect records      | 03/22/2016  | 3-Medium   |  |  |
| DE4170   | Workspace Editor: "Select A View" pop-up gets partially obscured by other applets                                 | 03/22/2016  | 4-Low      |  |  |
| DE4173   | Reports- Note text in reports is missing from the report in eHMP                                                  | 03/29/2016  | 1-Critical |  |  |
| DE4198   | ICR 2048 Remediation - HMP should use the VPR 1.5+ improvements to use ENCEVENT^PXKENC                            | 03/24/2016  | 3-Medium   |  |  |
| DE4210   | VA-309 - MUMPS Error at sign in                                                                                   | 03/25/2016  | 3-Medium   |  |  |
| DE4214   | HMPUPD and HMP PUT DEMOGRAPHICS are unused and need to be removed                                                 | 03/25/2016  | 4-Low      |  |  |
| DE4264   | ICR 2686 - OE/RR direct reference to XTV(8989.5                                                                   | 03/31/2016  | 4-Low      |  |  |
| DE4314   | Narrative Lab Results (all views): incorrect tooltips                                                             | 04/05/2016  | 5-Cosmetic |  |  |
| DE4382   | ICR 6395 - HMP READ ACCESS TO PS(55                                                                               | 04/11/2016  | 4-Low      |  |  |
| DE4384   | ICR 6277 - HMP ACCESS TO the MH Questions file (#601.72)                                                          | 04/11/2016  | 4-Low      |  |  |
| DE4412   | VA-336 - The partial workspace error is back                                                                      | 04/13/2016  | 2-High     |  |  |

| Other Known Issues |                                                                                                    |             |            |  |
|--------------------|----------------------------------------------------------------------------------------------------|-------------|------------|--|
| ID                 | Name                                                                                                    | Opened Date | Severity   |  |
| DE4474             | GETKEYS^HMPCRPC1 does not handle broken key pointers or delegated keys                                    | 04/19/2016  | 3-Medium   |  |
| DE4486             | Test Audit - PSI 11.A User Stories                                                                        | 04/19/2016  | 4-Low      |  |
| DE4487             | Procedures (Clinical Procedures) and their result documents do not trigger a freshness update             | 04/20/2016  | 1-Critical |  |
| DE4488             | ICR 6369 - Accessing the MEDICATION ROUTES File (#51.2) using direct global reads                         | 04/20/2016  | 4-Low      |  |
| DE4496             | Patient loop exits prematurely during Operational Data Synch if DFN is less than zero. (pt-select domain) | 04/20/2016  | 2-High     |  |
| DE4547             | Site hash algorithm produces collisions on production sites                                               | 04/25/2016  | 2-High     |  |
| DE4611             | checkHealth does not included commas between list elements                                                | 04/28/2016  | 3-Medium   |  |
| DE4630             | GDT: After selecting dates, cannot select enter to exit date fields                                       | 06/02/2016  | 4-Low      |  |
| DE4777             | Undefined Error in DC Production                                                                          | 05/11/2016  | 4-Low      |  |
| DE4827             | 1.2 - Cosmetic: UDW : Scrollbar is not Moving all the way right in UDW                                    | 05/17/2016  | 3-Medium   |  |
| DE4833             | deprecate HMP LOCAL GETCORRESPONDINGIDS                                                                   | 05/17/2016  | 3-Medium   |  |
| DE4864             | VA-354 - Patient Selection - An error has occurred                                                        | 05/18/2016  | 1-Critical |  |
| DE5033             | Replace calls to the CODEC^ICDCODE API to use CODEC^ICDEX API                                             | 05/27/2016  | 3-Medium   |  |
| DE5080             | undefined error during ODS in orderable items domain                                                      | 06/01/2016  | 4-Low      |  |
| DE5111             | Undefined error retrieving child orders GET+8^ORQ12                                                       | 06/03/2016  | 4-Low      |  |
| DE5131             | VA-379 - Strange Facility names in the eHMP Data Sources                                                  | 06/06/2016  | 3-Medium   |  |
| DE5139             | undefined error in ORWPCE PCE4NOTE remote procedure (production)                                          | 06/06/2016  | 2-High     |  |
| DE5153             | VA-391 - Meds Review - An error has occurred                                                              | 06/07/2016  | 1-Critical |  |
| DE5160             | VA- 383/384 - Meds Review fields that are missing data/"No Data" label                                    | 06/07/2016  | 2-High     |  |
| DE5163             | VA-387 - Inpatient meds showing in error                                                                  | 06/07/2016  | 2-High     |  |
| DE5189             | SLA violation - resource server failed to retain 76 TPS                                                   | 06/09/2016  | 1-Critical |  |
| DE5319             | 1.2 Cosmetic: Kodak: Scroll bar is displaying in "Audiology" quick look and unable to scroll to view      | 06/16/2016  | 5-Cosmetic |  |

| Other Known Issues |                                                                                                    |                |            |  |
|--------------------|----------------------------------------------------------------------------------------------------|----------------|------------|--|
| ID                 | Name                                                                                                    | Opened<br>Date | Severity   |  |
|                    | the facility which is being cut off                                                                                                    |                |            |  |
| DE5353             | Text Search suggestions throwing 500 error                                                                                                    | 06/17/2016     | 3-Medium   |  |
| DE5360             | VA-421 'F281 Inpatient Immunizations Applet - Not able to ADD filter'                                                                                         | 07/14/2016     | 4-Low      |  |
| DE5364             | Locations resource using own version of pt-select                                                                                                    | 06/17/2016     | 3-Medium   |  |
| DE5368             | Discontinuing Active meds displays the medication twice within the A&R applet (1.2 DIT)                                                                       | 06/17/2016     | 3-Medium   |  |
| DE5369             | Sync Adverse Reaction Assessment data to JDS                                                                                                    | 06/17/2016     | 3-Medium   |  |
| DE5375             | Vitals (Trend/Expanded/Maximized views): Only most recent BMI calculation is displayed when multiple height and/or weight entries are entered in the same day | 06/20/2016     | 4-Low      |  |
| DE5376             | 1.2 - Cosmetic: ETS_Patient Flag is Missing Scroll Bar                                                                                                    | 06/20/2016     | 3-Medium   |  |
| DE5408             | VA-382 - Meds Review data integrity issue (RDK/UI defect)                                                                                                    | 06/22/2016     | 1-Critical |  |
| DE5409             | VA-382 - Meds Review data integrity issue (New Test Data Defect)                                                                                              | 06/22/2016     | 3-Medium   |  |
| DE5440             | Military applet is missing the help icon in both environments 1.2 DIT and Combo                                                                               | 06/24/2016     | 3-Medium   |  |
| DE5443             | VA-431 Problems applet, detailed view does not have a field for ICD 10                                                                                        | 06/24/2016     | 4-Low      |  |
| DE5445             | Search Records: Getting different search suggestions based on a Capital letter                                                                                | 06/24/2016     | 3-Medium   |  |
| DE5451             | GDF (Timelime Summary) is not displaying the last Date/Events in the timeline when loaded with (ALL-Range)Data                                                | 06/24/2016     | 5-Cosmetic |  |
| DE5465             | 1.2 - Cosmetic: Demographics and Primary Care header: arrow pointing in wrong direction                                                                       | 06/27/2016     | 4-Low      |  |
| DE5528             | Pre-defined filters in CBWs: predefined filters are missing from Hypertension, Depression and other predefined screens                                        | 07/06/2016     | 3-Medium   |  |
| DE5549             | Numeric Lab Result applet (Trend view) Dots disappearing after refreshing applet                                                                              | 07/07/2016     | 4-Low      |  |
| DE5603             | RDK log configuration - multiple issues                                                                                                    | 07/11/2016     | 3-Medium   |  |
| DE5612             | Performance (Numeric Lab Results/Orders applets): refresh triggered during infinite scrolling                                                                 | 07/11/2016     | 3-Medium   |  |
| DE5632             | Vitals Applet: Trend View data does not match after switching to expanded view and back to trend view                                                         | 07/11/2016     | 3-Medium   |  |

| Other Known Issues |                                                                                                    |             |            |  |
|--------------------|----------------------------------------------------------------------------------------------------|-------------|------------|--|
| ID                 | Name                                                                                                    | Opened Date | Severity   |  |
| DE5667             | ETS_eHMP Data Sources Modal displays last update as 411 years ago                                            | 07/13/2016  | 3-Medium   |  |
| DE5674             | VA-471 - Lab Error Upon Refresh Goes From Critical to Abnormal                                               | 07/13/2016  | 1-Critical |  |
| DE5701             | VA-443 Patient Selection Bar Disappears (error with Vitals)                                                  | 07/14/2016  | 3-Medium   |  |
| DE5716             | ETS: Quick Look tool- tip window displays if there is no dot within the orange diamond                       | 07/14/2016  | 3-Medium   |  |
| DE5717             | Med Review filter doesn't persist in a CBW after maximizing                                                  | 07/14/2016  | 4-Low      |  |
| DE5718             | No double arrows on the horizontal bar for CBWs                                                              | 07/14/2016  | 4-Low      |  |
| DE5719             | VA-480 More Strange orders in the meds applets                                                               | 07/14/2016  | 3-Medium   |  |
| DE5720             | No scroll bar on flags on a patients record                                                                  | 07/14/2016  | 4-Low      |  |
| DE5724             | Diabetes Mellitus renders slow in VA Performance environment                                                 | 07/15/2016  | 3-Medium   |  |
| DE5725             | Meds Review renders slow in VA Performance environment                                                       | 07/15/2016  | 3-Medium   |  |
| DE5749             | Update rdk log location in rakefile                                                                          | 07/18/2016  | 3-Medium   |  |
| DE5776             | VA-481 - Workspace Editor Naming Convention                                                                  | 07/19/2016  | 4-Low      |  |
| DE5780             | Test Patient 9E7A; 230 does not complete - It appears that no response is received from JMeadows. 1.2        | 07/19/2016  | 2-High     |  |
| DE5793             | ADT+20^HMPEHL7 Error during patient registration                                                             | 07/19/2016  | 2-High     |  |
| DE5806             | HMP*2.0*2 DD Review                                                                                          | 07/20/2016  | 3-Medium   |  |
| DE5813             | Production - Performance Lag loading applets                                                                 | 07/20/2016  | 2-High     |  |
| DE5815             | Production - 500 error displays within applets                                                               | 07/20/2016  | 2-High     |  |
| DE5819             | HMP*2.0*2 T5 Issues                                                                                          | 07/20/2016  | 2-High     |  |
| DE5820             | TypeError: "Unable to get property 'destroy' of undefined or null reference" Unable to load certain Patients | 07/20/2016  | 4-Low      |  |
| DE5854             | Possible memory leak or garbage collection issue detected during endurance stress test against single RDK VM | 07/21/2016  | 2-High     |  |
| DE5875             | Data sources on Footer are disappearing after data in applets is loaded                                      | 07/21/2016  | 3-Medium   |  |

9

| Other K | Other Known Issues                                                                       |             |            |  |  |  |
|---------|------------------------------------------------------------------------------------------|-------------|------------|--|--|--|
| ID      | Name                                                                                     | Opened Date | Severity   |  |  |  |
| DE5880  | SNOMED CT external site unreachable in VA environments                                   | 07/22/2016  | 3-Medium   |  |  |  |
| DE5881  | PEP Error Messages (1.2)                                                                 | 07/22/2016  | 3-Medium   |  |  |  |
| DE5882  | Patient Search Logs Missing Demographics As An Error                                     | 07/22/2016  | 3-Medium   |  |  |  |
| DE5883  | Numeric Lab Results: Lab Results are overlapping                                         | 07/22/2016  | 3-Medium   |  |  |  |
| DE5884  | Osync is hardcoded to Vxsync Beanstalk instance                                          | 07/22/2016  | 4-Low      |  |  |  |
| DE5885  | Consult order form should not allow user to select 'blank' for Location For Consultation | 07/22/2016  | 3-Medium   |  |  |  |
| DE5886  | R1.2 Documents Applet not displaying expected document types                             | 07/22/2016  | 1-Critical |  |  |  |

# 5. Included New Functionality and Defect Fixes

## 5.1. Included User Stories

User stories introduced in eHMP Release 1.2.14 are listed in Table 5-1.

**Table 5-1 Incorporated User Stories** 

| ID      | Name                                                                                      | Opened Date | Test Method/Test Case Identifier                       |
|---------|-------------------------------------------------------------------------------------------|-------------|--------------------------------------------------------|
| F674    | JDS Restructuring to support Shard by Patient                                             | 08/04/2015  | TC3776, TC3911, TC4071, TC4157, TC4341, TC4342, TC4397 |
| US14229 | Auto Add Primary Sites to HDR Black List                                                  | 03/16/2016  | TC4599, TC4601                                         |
| US14494 | Sync Reimplementation                                                                     | 04/05/2016  | TC4782, TC4783                                         |
| US14630 | Implement new JDS Service to support VX-<br>Sync Sync Status Optimizations                | 04/08/2016  | TC4350, TC4352                                         |
| US14652 | Performance Enhancements: Enable RDK Persistent Connections                               | 04/11/2016  | TC4584                                                 |
| US14805 | Canceling unneeded network calls from the front end                                       | 04/18/2016  | N/A                                                    |
| US14992 | Update Online Help Links with latest V1.2 Help Content                                    | 04/28/2016  | N/A                                                    |
| US15101 | Add filter to JDS/vpr/all/index/pid/pid endpoint                                          | 05/03/2016  | TC4568, TC4569, TC4570, TC4571                         |
| US15127 | Add additional fields to combined syncStatus                                              | 05/05/2016  | TC4572, TC4573                                         |
| US15617 | Work with RDK team to determine best way to clean out old sessions from JDS and Implement | 06/01/2016  | TC3151, TC5132                                         |
| US15748 | RDK to ASU utilization optimization                                                       | 06/07/2016  | N/A                                                    |
| US15843 | F1045: Backport Patient Select Screen Formatting Changes from r2.0 into r1.2              | 06/15/2016  | TC5152                                                 |

## 5.2. Fixed Defects

Defects specifically resolved in Version 1.2.14 are listed in Table 5-2.

**Table 5-2 Fixed Defects** 

| ID     | Name                                                                                 | Opened<br>Date | Severity   | Test<br>Method/Test<br>Case Identifier |
|--------|--------------------------------------------------------------------------------------|----------------|------------|----------------------------------------|
| DE1862 | Unvalidated data accepted directly from search UI                                    | 08/04/2015     | 3-Medium   | TC4269                                 |
| DE2383 | Medication name is too big for Active Meds applet                                    | 09/16/2015     | 1-Critical | TC2880                                 |
| DE3153 | Wrong message is being printed for Crisis notes                                      | 11/30/2015     | 3-Medium   | N/A                                    |
| DE3184 | Chief, MIS user class cannot view the text of unsigned addenda                       | 12/07/2015     | 4-Low      | N/A                                    |
| DE3378 | IOC Production - Record search does not return any results upon initial patient sync | 01/04/2016     | 3-Medium   | N/A                                    |
| DE3511 | Vitals Applet parses pain values incorrectly                                         | 01/15/2016     | 4-Low      | TC5499                                 |
| DE3536 | eHMP UI: Active & Recent Meds Not Displaying Overlapping Active Orders               | 01/20/2016     | 1-Critical | TC4675                                 |
| DE3562 | Active and Recent Meds applet displaying some invalid dates                          | 01/21/2016     | 2-High     | TC4676                                 |
| DE3568 | 1.2 eHMP UI: Active & Recent Meds Detail Form Data Overlapping                       | 01/24/2016     | 4-Low      | TC4345                                 |
| DE3624 | Search record data picker does not auto-close                                        | 01/27/2016     | 4-Low      | TC4856                                 |
| DE3647 | Vitals and Stacked Graphs Applet: BMI details form modal - date order issue          | 01/29/2016     | 3-Medium   | TC4605                                 |
| DE3748 | UI/Resource Server in R1.2 needs to send VX-Sync PID and not ICN                     | 02/10/2016     | 2-High     | TC3640, TC4299,<br>TC4300, TC4301      |
| DE3764 | Unable to Remove Meds Review from Existing Workspace (MEDICATION_REVIEW_V2)          | 02/11/2016     | 4-Low      | N/A                                    |
| DE3800 | CBWs and UDWs: visibility issue with applets at bottom of workspace                  | 02/16/2016     | 3-Medium   | TC3854<br>TC4077                       |
| DE3858 | Clinical Reminders: When sorting by "Due Date", the dates are not sorting properly   | 02/23/2016     | 3-Medium   | TC4904                                 |

| ID     | Name                                                                                                    | Opened<br>Date | Severity   | Test<br>Method/Test<br>Case Identifier |
|--------|----------------------------------------------------------------------------------------------------|----------------|------------|----------------------------------------|
| DE3915 | The help icon is missing from the reports applet                                                        | 02/25/2016     | 4-Low      | TC5280                                 |
| DE3921 | Medication Review applet: when maximized, user-entered search term is removed when clicking filter icon | 02/26/2016     | 5-Cosmetic | TC4677                                 |
| DE3953 | R1.2 ONLY - Multiple Patient Record Flags and only top one collapses when bar is clicked on             | 03/01/2016     | 4-Low      | TC4939                                 |
| DE3990 | VA-301 Refill error on Med applet                                                                       | 03/03/2016     | 3-Medium   | N/A                                    |
| DE4004 | 1.2 ONLY eHMP UI: Meds Review Graph Reference Range Misaligned for Red Line                             | 03/04/2016     | 3-Medium   | TC4839                                 |
| DE4008 | 1.2 eHMP UI: Clinical Reminders Rapidly Clicking On Items Sometimes Makes eHMP Unusable                 | 03/04/2016     | 4-Low      | TC4678                                 |
| DE4011 | Postings (Patient Flags): "Next Review Date" populated in CPRS, but not in eHMP                         | 03/04/2016     | 2-High     | TC5067                                 |
| DE4080 | Narrative Lab Results applet: incorrect default sort order                                              | 03/13/2016     | 3-Medium   | TC5039                                 |
| DE4054 | Pre Prod_User Name is Displaying Incorrectly (Only Displaying First Name)                               | 03/10/2016     | 3-Medium   | TC4786                                 |
| DE4109 | Applet pushing other applets off-screen when expanded                                                   | 03/15/2016     | 3-Medium   | TC4607                                 |
| DE4131 | 1.2 eHMP UI: Immunizations Duplicate Tiles After Clearing the Filters                                   | 03/16/2016     | 3-Medium   | TC4486                                 |
| DE4147 | Vitals applet (Summary/Expanded/Maximized Views): InfoButton directs users to incorrect info            | 03/18/2016     | 3-Medium   | TC5353                                 |
| DE4150 | Pre-Prod lag is causing Clinical Reminders Detail View to appear on Patient Selection Screen            | 03/18/2016     | 2-High     | TC4355                                 |
| DE4172 | Timeline Workspace - performance issues                                                                 | 03/22/2016     | 3-Medium   | N/A                                    |
| DE4174 | 1.2 Help icon focus indicator and highlight overlapped by the search button                             | 03/22/2016     | 5-Cosmetic | TC4661                                 |
| DE4187 | Applet moves when there is a selection anywhere in the applet                                           | 03/23/2016     | 3-Medium   | TC4493                                 |
| DE4216 | VA-308- Session loss after successful logon                                                             | 03/25/2016     | 2-High     | TC4219                                 |
| DE4252 | Performance issue: patient with numerous records in "Documents" applet                                  | 03/30/2016     | 3-Medium   | TC4893                                 |
| DE4260 | VA - 314 - Patient selection screen shifted to the left                                                 | 03/30/2016     | 4-Low      | TC4425                                 |

| ID     | Name                                                                                                    | Opened<br>Date | Severity   | Test<br>Method/Test<br>Case Identifier |
|--------|----------------------------------------------------------------------------------------------------|----------------|------------|----------------------------------------|
| DE4296 | Tile sorting rows not draggable                                                                                                    | 04/04/2016     | 3-Medium   | TC4483                                 |
| DE4297 | Add indexing to pJDS 'pidmeta' data store and change RDK code to use a range instead of filter parameter                                  | 04/04/2016     | 3-Medium   | TC4047                                 |
| DE4320 | Filters: Numeric Lab Results Applet(trend view), not filtering by the word after a "-" dash                                               | 04/05/2016     | 2-High     | TC4485                                 |
| DE4329 | VistaJS.authenticate logs a circular reference for invalid A/V codes                                                                      | 04/06/2016     | 4-Low      | N/A                                    |
| DE4352 | VA-320 – Stacked Graphs take a really long time to load                                                                                   | 04/07/2016     | 2-High     | N/A                                    |
| DE4377 | VA-324 - Postings are not accurate for items (blank postings)                                                                             | 04/08/2016     | 4-Low      | TC4679                                 |
| DE4391 | VA-323 - Meds review - word wrap the additives                                                                                            | 04/11/2016     | 4-Low      | TC4351                                 |
| DE4394 | VA-326 Active/Recent Meds - refills incorrect in trend view                                                                               | 04/11/2016     | 2-High     | TC4618                                 |
| DE4395 | VA-327 -Meds review - refills wrong in the collapsed view                                                                                 | 04/11/2016     | 2-High     | TC4624                                 |
| DE4413 | VA-332 Medication Details view needs the facility name                                                                                    | 04/13/2016     | 3-Medium   | TC5123                                 |
| DE4423 | Missing JobStatus job type causes RDK crash                                                                                               | 04/14/2016     | 2-High     | N/A                                    |
| DE4424 | VA-337 - Medication details view - display an appropriate message for missing start date                                                  | 04/14/2016     | 4-Low      | TC5301                                 |
| DE4425 | VA-340 - Medication Details view-Use the same "No Data" label that is in the Order Number field in other fields with missing or null data | 04/14/2016     | 5-Cosmetic | TC4894                                 |
| DE4457 | VA-322- Search for new allergies is not returning results (possible synch timing) OBE                                                     | 04/18/2016     | 1-Critical | N/A                                    |
| DE4473 | ETS_Domain Data Status Bar does not Match Expanded eHMP Data Sources Status                                                               | 04/19/2016     | 2-High     | TC4384                                 |
| DE4497 | (1.2) vista-record-poller missing calls to send errors to JDS error storage                                                               | 04/20/2016     | 4-Low      | TC4383                                 |
| DE4524 | Numeric Lab Results: Flag icon does not consistently appear for records                                                                   | 04/22/2016     | 2-High     | TC4492                                 |
| DE4550 | Internal IPs Disclosed in Public RDK API endpoint                                                                                         | 04/25/2016     | 2-High     | TC5196                                 |
| DE4585 | Add date comparison operators to JDS filters                                                                                              | 04/27/2016     | 3-Medium   | TC4604, TC4608                         |

| ID     | Name                                                                                                    | Opened<br>Date | Severity   | Test<br>Method/Test<br>Case Identifier |
|--------|----------------------------------------------------------------------------------------------------|----------------|------------|----------------------------------------|
| DE4587 | Military History Applet: Infobutton should not be available in quickmenu for a record                                 | 04/27/2016     | 4-Low      | TC4695                                 |
| DE4601 | Deleting a pJDS data item that is indexed doesn't remove the indexed data                                             | 04/28/2016     | 3-Medium   | TC4494, TC4495                         |
| DE4626 | Using Known Vulnerable Components - Upgrade RDK handlebars and node-uuid                                              | 04/29/2016     | 3-Medium   | N/A                                    |
| DE4639 | Procedure Reports and Documents - Missing Details (UI work/related to DE1977): 1.2 only                               | 05/02/2016     | 2-High     | TC4768, TC5106                         |
| DE4648 | Unable to retrieve data stored with JPID;{JPID}                                                                       | 05/02/2016     | 2-High     | TC4538, TC4539                         |
| DE4651 | CCOW_eHMP Link Icon Disappears When Switching Patients via CPRS                                                       | 05/02/2016     | 3-Medium   | N/A                                    |
| DE4683 | VX-Sync Healthcheck Configuration uses "path" instead of "url"                                                        | 05/04/2016     | 3-Medium   | N/A                                    |
| DE4687 | RDK: Intermittent Stack Graph pick list failure                                                                       | 05/04/2016     | 4-Low      | TC4506                                 |
| DE4689 | Problems Applet Not Un-Filtering when clearing the Search filter after Navigating to a different applet and returning | 05/04/2016     | 3-Medium   | TC5101                                 |
| DE4705 | 1.2 Patient Demographic section, email address is not wrapping in email box                                           | 05/04/2016     | 5-Cosmetic | TC4663                                 |
| DE4747 | Blood Pressure Stacked Graph can't be removed                                                                         | 05/09/2016     | 3-Medium   | N/A                                    |
| DE4753 | 1.2 Online User Guide: link to PDF version is missing                                                                 | 05/09/2016     | 4-Low      | TC4662                                 |
| DE4755 | Move Patient Selection endpoint from vx-sync to rdk                                                                   | 05/10/2016     | 2-High     | TC4497, TC4577,<br>TC4579              |
| DE4768 | GDS indexes don't survive Cache restarts                                                                              | 05/11/2016     | 3-Medium   | TC4558, TC4559                         |
| DE4775 | Documents applet: user can't open PDF documents. (blocked by authorization enhancements)(DE4774)                      | 05/11/2016     | 2-High     | TC5463                                 |
| DE4796 | User Log-In - performance                                                                                             | 05/12/2016     | 3-Medium   | TC4728                                 |
| DE4818 | Error storing to Solr - "multiple values encountered for non-multiValued field drug_class"                            | 05/16/2016     | 2-High     | N/A                                    |
| DE4821 | Remote postings (CWAD) are not displaying in 1.2 DIT                                                                  | 05/16/2016     | 2-High     | N/A                                    |

| ID     | Name                                                                                          | Opened<br>Date | Severity   | Test<br>Method/Test<br>Case Identifier |
|--------|-----------------------------------------------------------------------------------------------|----------------|------------|----------------------------------------|
| DE4830 | Patient conflict when 2 primary pids are synced using doLoad endpoint simultaneously          | 05/17/2016     | 3-Medium   | TC5231                                 |
| DE4834 | Security Manual Testing - HTTP Security Headers - Clickjacking & Others                       | 05/17/2016     | 2-High     | TC5341                                 |
| DE4838 | Un-synced patients in 1.2 DIT should display "syncing"                                        | 05/17/2016     | 3-Medium   | TC4906, TC4907                         |
| DE4840 | Information put into military history app disappears                                          | 05/17/2016     | 2-High     | TC4756                                 |
| DE4847 | 1.2 DIT: SSN masking issues                                                                   | 05/18/2016     | 3-Medium   | TC4727                                 |
| DE4890 | Reset Sync causes pJDS data store indexes to disappear                                        | 05/20/2016     | 3-Medium   | TC4740, TC4741                         |
| DE4896 | Unable to Access Quick Menu in Allergies/Immunizations applet                                 | 05/22/2016     | 3-Medium   | TC5122                                 |
| DE4921 | VX-Sync Log Files Are Duplicated                                                              | 05/23/2016     | 3-Medium   | TC5041, TC5221                         |
| DE4922 | Facility Name should display on all Medication orders                                         | 05/23/2016     | 3-Medium   | TC4958                                 |
| DE4966 | Operation data Re-sync Tool does not work on r1.2                                             | 05/24/2016     | 3-Medium   | TC4914                                 |
| DE4984 | eHMP builds depend on HMP PATIENT SELECT                                                      | 05/25/2016     | 1-Critical | TC4769                                 |
| DE4994 | Cannot open detail modal for Vitals applet from summary view. (r1.2)                          | 05/25/2016     | 3-Medium   | TC5099                                 |
| DE5010 | Numeric Lab Results details (Lab Test) not displaying toolbar menu                            | 05/26/2016     | 3-Medium   | TC4943                                 |
| DE5011 | Production_San Diego_Error Message is Misspelled                                              | 05/26/2016     | 5-Cosmetic | TC4777                                 |
| DE5046 | Meds Review applet, filter is not persisting                                                  | 05/27/2016     | 3-Medium   | TC5125                                 |
| DE5075 | Jobs incorrectly publishing to default tube 1.2                                               | 06/01/2016     | 2-High     | TC4912                                 |
| DE5103 | VA-369 Lab site/specimen result                                                               | 06/03/2016     | 1-Critical | N/A                                    |
| DE5114 | Full Name Patient Search Should Use Limit                                                     | 06/03/2016     | 1-Critical | TC4962                                 |
| DE5119 | Prod_Military History is not Saving at Some Production Sites                                  | 06/06/2016     | 2-High     | N/A                                    |
| DE5120 | VA-371- Multiple Errors for version 1.2.4.70681                                               | 06/06/2016     | 1-Critical | N/A                                    |
| DE5149 | pJDS indexes don't index when VX-Sync is deployed                                             | 06/07/2016     | 3-Medium   | TC4910, TC4911                         |
| DE5150 | Exclude all the integration test files from RDK while generating the eHMP production artifact | 06/07/2016     | 2-High     | N/A                                    |

| ID     | Name                                                                                                    | Opened<br>Date | Severity   | Test<br>Method/Test<br>Case Identifier |
|--------|----------------------------------------------------------------------------------------------------|----------------|------------|----------------------------------------|
| DE5182 | Production incorrectly sending ODS sync request to sites on deploy                                                        | 06/08/2016     | 1-Critical | TC4979                                 |
| DE5187 | VA-414 - Access control using VistA option HMP UI Context is not working                                                  | 06/06/2016     | 1-Critical | TC5145                                 |
| DE5188 | Disable JDS Journal deletion cron job in production like environments                                                     | 06/09/2016     | 1-Critical | N/A                                    |
| DE5211 | Access/Verify codes accessible via chrome dev tools                                                                       | 06/09/2016     | 1-Critical | TC5070                                 |
| DE5278 | app cache solution in 1.2 was not implemented in the right place                                                          | 06/13/2016     | 2-High     | N/A                                    |
| DE5287 | Procedure Document UID does not correspond to actual Document                                                             | 06/14/2016     | 2-High     | N/A                                    |
| DE5292 | User login credentials being logged into RDK log files at normal logLevel                                                 | 06/14/2016     | 2-High     | N/A                                    |
| DE5299 | Documents applet in expanded view shows as summary view expanded                                                          | 06/14/2016     | 3-Medium   | N/A                                    |
| DE5316 | Creating an Infusion Order prevents Active & Recent Applet Meds from loading in 1.2 DIT                                   | 06/15/2016     | 2-High     | N/A                                    |
| DE5325 | Military History applet (1.2 DIT and 2.0 DIT): Summary/Expanded View incorrect when changing the applet view within a UDW | 06/16/2016     | 4-Low      | TC5144                                 |
| DE5346 | Meds Infusion (1.2 DIT) - Additives/Solutions are displaying incorrectly within the UI                                    | 06/16/2016     | 2-High     | N/A                                    |
| DE5353 | Text Search suggestions throwing 500 error                                                                                | 06/17/2016     | 3-Medium   | N/A                                    |
| DE5362 | VA-426 Failure to rejoin CCOW through eHMP                                                                                | 06/17/2016     | 2-High     | TC5442                                 |
| DE5365 | VA-427 Rejoin Context button for CCOW missing intermittently from Patient Demographic Screen                              | 06/17/2016     | 2-High     | TC5443                                 |
| DE5366 | VA-428 Leave Context button for CCOW missing intermittently in eHMP                                                       | 06/17/2016     | 2-High     | TC5444                                 |
| DE5390 | VA-425 - F304 Vista Health Summaries - Unable to run report                                                               | 06/20/2016     | 2-High     | N/A                                    |
| DE5435 | VA-430- Allergies without a severity are displaying like they are severe                                                  | 06/23/2016     | 1-Critical | TC5342                                 |
| DE5460 | Patient loading and syncing status no longer appears for CCOW                                                             | 06/27/2016     | 2-High     | TC5441                                 |
| DE5532 | RDK 1.2 Crashes With Missing cleanJDSPatientAttributes Function                                                           | 07/06/2016     | 1-Critical | TC5351                                 |

## 5.3. Fixed VA Defects

VA reported defects specifically resolved in Version 1.2.14 are listed in Table 5-3.

**Table 5-3 Fixed VA Defects** 

| Fixed V | Fixed VA Defects |                                                                                                    |                |            |                                        |
|---------|------------------|----------------------------------------------------------------------------------------------------|----------------|------------|----------------------------------------|
| VA ID   | ID               | Name                                                                                                    | Opened<br>Date | Severity   | Test<br>Method/Test<br>Case Identifier |
| VA-308  | DE4216           | VA-308- Session loss after successful logon                                                                                               | 03/25/2016     | 2-High     | TC4219                                 |
| VA-314  | DE4260           | VA-314 - Patient selection screen shifted to the left                                                                                     | 03/30/2016     | 4-Low      | TC4425                                 |
| VA-320  | DE4352           | VA-320 – Stacked Graphs take a really long time to load (eHMP UI)                                                                         | 04/07/2016     | 2-High     | N/A                                    |
| VA-323  | DE4391           | VA-323 - Meds review - word wrap the additives                                                                                            | 04/11/2016     | 4-Low      | TC4351                                 |
| VA-326  | DE4394           | VA-326 Active/Recent Meds - refills incorrect in trend view                                                                               | 04/11/2016     | 2-High     | TC4618                                 |
| VA-327  | DE4395           | VA-327 -Meds review - refills wrong in the collapsed view                                                                                 | 04/11/2016     | 2-High     | TC4624                                 |
| VA-340  | DE4425           | VA-340 - Medication Details view-Use the same "No Data" label that is in the Order Number field in other fields with missing or null data | 04/14/2016     | 5-Cosmetic | TC4894                                 |
| VA-369  | DE5103           | VA-369 Lab site/specimen result                                                                                                    | 06/03/2016     | 1-Critical | N/A                                    |
| VA-370  | DE5128           | VA-370 - Missing data in eHMP                                                                                                    | 06/06/2016     | 1-Critical | N/A                                    |
| VA-371  | DE5120           | VA-371- Multiple Errors for version 1.2.4.70681                                                                                           | 06/06/2016     | 1-Critical | N/A                                    |
| VA-414  | DE5187           | VA-414 - Access control using VistA option HMP UI Context is not working                                                                  | 06/09/2016     | 1-Critical | TC5145                                 |
| VA-425  | DE5390           | VA-425 - F304 Vista Health Summaries - Unable to run report                                                                               | 06/20/2016     | 2-High     | N/A                                    |
| VA-426  | DE5362           | VA-426 Failure to rejoin CCOW through eHMP                                                                                                | 06/17/2016     | 2-High     | TC5442                                 |
| VA-427  | DE5365           | VA-427 Rejoin Context button for CCOW missing intermittently from Patient Demographic Screen                                              | 06/17/2016     | 2-High     | TC5443                                 |
| VA-428  | DE5366           | VA-428 Leave Context button for CCOW missing intermittently in eHMP                                                                       | 06/17/2016     | 2-High     | TC5444                                 |

| Fixed VA Defects |        |                                                                          |                |            |                                        |
|------------------|--------|--------------------------------------------------------------------------|----------------|------------|----------------------------------------|
| VA ID            | ID     | Name                                                                     | Opened<br>Date | Severity   | Test<br>Method/Test<br>Case Identifier |
| VA-430           | DE5435 | VA-430- Allergies without a severity are displaying like they are severe | 06/23/2016     | 1-Critical | TC5342                                 |

## A. Appendix 1 – M Triggers

Table A-1 details the M Triggers.

#### Table A-1 M Triggers

```
M Triggers
PROTOCOL LIST
                                              MAR 3,2016 07:11
                                                                    PAGE 1
                                       NAME: HMP ADT-A04 CLIENT
NUMBER: nnnn
 ITEM TEXT: HMP HL7 ADT-A04 Client TYPE: subscriber
 CREATOR: PROGRAMMER, ONE
DESCRIPTION: This client protocol is used to process HL7 ADT/A04 messages
published by the VAFC ADT-A04 SERVER protocol.
The client causes a HMP 'freshness' event for each new patient registration
that occurs. This is especially important for new patients, as it is the only
MAS event mechanism available that can be used to discover new patient
Note: The ROUTING LOGIC does not send any HL7 messages. As mentioned above, It
 adds a HMP (Health Management Platform) 'freshness' event.
  IDENTIFIER: HMP ADT-A04 CLIENT TIMESTAMP: 63971,54512
  RECEIVING APPLICATION: HMP HL7
                                       RESPONSE MESSAGE TYPE: ADT
  ROUTING LOGIC: D ADT^HMPEHL7($G(HLFS), HLNEXT, $G(HLNODE), HLQUIT)
NUMBER: nnnn
                                       NAME: HMP ADT-A08 CLIENT
 ITEM TEXT: HMP HL7 ADT-A08 Client
                                       TYPE: subscriber
 CREATOR: PROGRAMMER, ONE
DESCRIPTION: This client protocol is used to process HL7 ADT/A08 messages
 published by the VAFC ADT-A08 SERVER protocol.
 The client filters A08 events. It adds to the HMP 'freshness' queue only if
the A08 was the result of the patient's sensitivity being modified via the DG
SECURITY EDIT/EDIT option. All other A08 events are ignored and should not add
to the 'freshness' queue.
Note: The ROUTING LOGIC does not send any HL7 messages. As mentioned above, It
adds a HMP (Health Management Platform) 'freshness' event.
  TIMESTAMP: 63971,54512
                                       RECEIVING APPLICATION: HMP HL7
  RESPONSE MESSAGE TYPE: ADT
  ROUTING LOGIC: D ADT^HMPEHL7($G(HLFS), HLNEXT, $G(HLNODE), HLQUIT)
                                       NAME: HMP APPT EVENTS
 ITEM TEXT: Appointment events for HMP
  TYPE: action
                                       CREATOR: PROGRAMMER, ONE
DESCRIPTION: This protocol will track appointments for HMP.
 IDENTIFIER: HMP APPT EVENTS
                                      ENTRY ACTION: D SDAM^HMPEVNT(SDATA)
 TIMESTAMP: 63971,54512
                                       NAME: HMP DG UPDATES
NUMBER: nnnn
 ITEM TEXT: DG updates for HMP
                                       TYPE: action
 CREATOR: PROGRAMMER, ONE
DESCRIPTION: This protocol will track Patient file changes for HMP.
 IDENTIFIER: HMP APPT EVENTS
 ENTRY ACTION: D DG^HMPEVNT(DGDA,DGFIELD,DGFILE)
 TIMESTAMP: 63971,54512
NUMBER: nnnn
                                       NAME: HMP DGPF ASSIGN FLAG
 TYPE: action
                                       CREATOR: PROGRAMMER, ONE
 PACKAGE: HEALTH MANAGEMENT PLATFORM
DESCRIPTION: Used to trigger a JDS update when the DGPF ASSIGN FLAG action
protocol is used. A patient must have been selected and the DFN value is in
DGDFN.
```

#### **M** Triggers ENTRY ACTION: I \$G(DGDFN),\$L(\$T(POST^HMPEVNT)) D POST^HMPEVNT(DGDFN,"patient", DGDFN) NUMBER: nnnn NAME: HMP GMPL EVENT ITEM TEXT: Problem List events for HMP CREATOR: PROGRAMMER, ONE TYPE: action DESCRIPTION: This protocol will track new and updated problems for HMP. ENTRY ACTION: D GMPL^HMPEVNT(DFN,GMPIFN) IDENTIFIER: HMP GMPL EVENT TIMESTAMP: 63971,54512 NUMBER: nnnn NAME: HMP GMRA EVENTS ITEM TEXT: Allergy Events for HMP TYPE: action CREATOR: PROGRAMMER, ONE DESCRIPTION: This protocol will track Allergy data updates for HMP. ENTRY ACTION: D GMRA^HMPEVNT("") TIMESTAMP: 63971,54512 NAME: HMP INPT EVENTS NUMBER: nnnn ITEM TEXT: Inpatient Movement events for HMP CREATOR: PROGRAMMER, ONE TYPE: action DESCRIPTION: This protocol will track patient admissions and discharges for HMP. ENTRY ACTION: D DGPM^HMPEVNT(DGPMA,DGPMDA,DGPMP,DGPMT) TIMESTAMP: 63971,54512 NUMBER: nnnn NAME: HMP MDC EVENT ITEM TEXT: CLiO events for HMP TYPE: action CREATOR: PROGRAMMER, ONE DESCRIPTION: This protocol will track new and updated observations for HMP. ENTRY ACTION: D MDC^HMPEVNT(.MDCOBS) TIMESTAMP: 63971,54512 NAME: HMP NA EVENTS ITEM TEXT: XQOR HL7 events for HMP TYPE: action CREATOR: PROGRAMMER, ONE DESCRIPTION: This protocol monitors order events for HMP. It is placed on the OR EVSEND \* protocols to check for order numbers assigned to new orders placed from the ancillary packages. ENTRY ACTION: D NA^HMPEVNT(.XQORMSG) TIMESTAMP: 63971,54512 NAME: HMP PCE EVENTS NUMBER: nnnn ITEM TEXT: PCE events for HMP TYPE: action CREATOR: PROGRAMMER, ONE DESCRIPTION: This protocol will track PCE visit data for HMP. ENTRY ACTION: D PCE^HMPEVNT TIMESTAMP: 63971,54512 NUMBER: nnnn NAME: HMP PCMM TEAM ITEM TEXT: PCMM Team events for HMP TYPE: action CREATOR: PROGRAMMER, ONE ENTRY ACTION: D PCMMT^HMPEVNT(SCPTTMAF, SCPTTMB4) TIMESTAMP: 63971,54512 NUMBER: nnnn NAME: HMP PCMM TEAM POSITION ITEM TEXT: PCMM Team Position events for HMP CREATOR: PROGRAMMER, ONE TYPE: action ENTRY ACTION: D PCMMTP^HMPEVNT(SCPTTPAF,SCPTTPB4) TIMESTAMP: 63971,54512 NUMBER: nnnn NAME: HMP PSB EVENTS ITEM TEXT: BCMA events for HMP TYPE: action CREATOR: PROGRAMMER, ONE DESCRIPTION: This protocol will track medication administrations for HMP. ENTRY ACTION: D PSB^HMPEVNT(.PSBIEN) TIMESTAMP: 63971,54512 NAME: HMP XQOR EVENTS NUMBER: nnnn ITEM TEXT: XQOR HL7 events for HMP TYPE: action CREATOR: PROGRAMMER, ONE

DESCRIPTION:

This protocol monitors order events for HMP. It is placed on

the \* EVSEND OR protocols to check for updates being sent from ancillary

packages to Order Entry; it monitors when orders are completed.

ENTRY ACTION: D XQOR^HMPEVNT(.XQORMSG)

TIMESTAMP: 63971,54512

NUMBER: nnnn NAME: HMPM EVT QUE CHANGE DOMAIN

ITEM TEXT: Change Domain TYPE: action

CREATOR: PROGRAMMER, ONE

DESCRIPTION: Allows user to indicate only freshness events for a particular domain, like med, task, visit, etc., or all domains should be listed in

freshness viewer.

ENTRY ACTION: D CD^HMPEQLM TIMESTAMP: 63971,54512

NAME: HMPM EVT QUE CHANGE MAX LISTED NUMBER: nnnn

ITEM TEXT: Change Max Limit TYPE: action

CREATOR: PROGRAMMER, ONE

DESCRIPTION: Allows user to select the maximum events to display in the

freshness queue viewer. (10 - 1000)

ENTRY ACTION: D CM^HMPEQLM TIMESTAMP: 63971,54512

NAME: HMPM EVT QUE CHANGE SERVER NUMBER: nnnn

ITEM TEXT: Change Server TYPE: action

CREATOR: PROGRAMMER, ONE

DESCRIPTION: Allows user to change which server's freshness queue events to

display in the viewer.

ITEM: HMPM EVT QUE FRESHNESS REPORT

ENTRY ACTION: D CS^HMPEQLM TIMESTAMP: 63971,54512

NUMBER: nnnn NAME: HMPM EVT OUE DISPLAY DETAILS

ITEM TEXT: Display Details TYPE: action

CREATOR: PROGRAMMER, ONE

DESCRIPTION: Display details related to an event listed in the freshness

aueue viewer.

ENTRY ACTION: D DETAIL^HMPEQLM TIMESTAMP: 63971,54512

NUMBER: nnnn NAME: HMPM EVT QUE FILTER

ITEM TEXT: Filter Events TYPE: action

CREATOR: PROGRAMMER, ONE

DESCRIPTION: Allows user to indicate only freshness events with a state of 'processed' or 'waiting to be processed' or all events should be listed in

freshness viewer.

ENTRY ACTION: D FILTER^HMPEQLM TIMESTAMP: 63971,54512

NUMBER: nnnn NAME: HMPM EVT QUE FRESHNESS REPORT

ITEM TEXT: Freshness Report TYPE: action

CREATOR: PROGRAMMER, ONE

DESCRIPTION: View overview freshness queue information for all HMP servers.

ENTRY ACTION: D FSHRPT^HMPEQLM TIMESTAMP: 63971,54512

NUMBER: nnnn NAME: HMPM EVT QUE MGR MENU

ITEM TEXT: VPR Freshness Queue Viewer

TYPE: menu CREATOR: PROGRAMMER, ONE

DESCRIPTION: Main protocol menu used by the VPRM EVT QUE MGR ListMan

template.

COLUMN WIDTH: 26 MNFMONTC WIDTH: 4

ITEM: HMPM EVT QUE FRESHNESS REPORT

ITEM: HMPM EVT QUE CHANGE DOMAIN

ITEM: HMPM EVT QUE REFRESH

ITEM: HMPM EVT QUE DISPLAY DETAILS

ITEM: HMPM EVT QUE FILTER

ITEM: HMPM EVT QUE SHOW TEMP GLOBALS ITEM: HMPM EVT QUE SELECT PATIENT ITEM: HMPM EVT QUE CHANGE MAX LISTED ITEM: HMPM EVT QUE CHANGE SERVER ENTRY ACTION: S XQORM("B")="Update"

SCREEN: I 1 X:\$D(^ORD(101,+\$P(^ORD(101,DA(1),10,DA,0),"^",1),24)) ^(24)

HEADER: D SHOW^VALM MENU PROMPT: Select Action:

TIMESTAMP: 63971,54512

NUMBER: nnnn NAME: HMPM EVT QUE REFRESH

ITEM TEXT: Update TYPE: action

CREATOR: PROGRAMMER, ONE

DESCRIPTION: Refresh/update the current list of freshness queue events using

the current criteria/filters specified.

ENTRY ACTION: D REFRESH^HMPEQLM TIMESTAMP: 63971,54512

NUMBER: nnnn NAME: HMPM EVT QUE SELECT PATIENT

ITEM TEXT: Select Patient TYPE: action

CREATOR: PROGRAMMER, ONE

DESCRIPTION: Allows user to specify that only the freshness events for the

selected patient should be used in the freshness queue event viewer.

ENTRY ACTION: D SELPT^HMPEQLM TIMESTAMP: 63971,54512

NUMBER: nnnn NAME: HMPM EVT QUE SHOW TEMP GLOBALS

ITEM TEXT: Temp Global Usage TYPE: action

CREATOR: PROGRAMMER, ONE

DESCRIPTION: Show VPR temporary global usage report.

The report displays summary information related to VPR processing use of  $^{\text{XTMP}}$ 

and ^TMP globals.

ENTRY ACTION: D SHOWHMPN^HMPEQLM TIMESTAMP: 63971,54512

Ρ

ROTOCOL SEARCH MAR 3,2016 07:12 PAGE 1

-----

NAME: DG FIELD MONITOR ITEM TEXT: DG Field Monitor TYPE: extended action CREATOR: PROGRAMMER,ONE

PACKAGE: REGISTRATION

DESCRIPTION: This protocol is an event point which monitors the editing of fields in  ${\rm DG^*}$  application files. At the time of this event point, the

following variables will be present in the environment:

| Variable | Description                                            |
|----------|--------------------------------------------------------|
|          |                                                        |
| DGDA     | DA array as exists during Fileman editing              |
| DGFILE   | File or subfile number where changed field resides     |
| DGFIELD  | Number of changed field                                |
| DGTYPE   | Type of cross reference action (ADD, DELETE or UPDATE) |
| DGDTH    | Date/time of change in \$Horolog format                |
| DGUSER   | DUZ of user that made the change                       |
| DGOPT    | Current menu option in "option_name^menu_text" format  |
| DGX      | X array as documented for Fileman new style x-refs     |
| DGX1     | X1 array as documented for Fileman new style x-refs    |
| DGX2     | X2 array as documented for Fileman new style x-refs    |

This protocol is triggered by "listener" cross references on selected fields. By employing logic such as "If DGFILE=2, DGFIELD=.361, DGTYPE="ADD", then...", subscribers to this protocol may take action based on edit activity which involves those fields.

This event point is designed to occur only once per field editing activity. The DGTYPE variable can be interpreted as follows:

- o ADD transactions indicate that data has been added to a field that was previously null. The DGX, DGX1 and DGX2 arrays will contain the Fileman X, X1 and X2 arrays (respectively) as documented for the execution of 'SET' logic.
- o DELETE transactions indicate that previously existing data has been deleted without being replaced. The DGX, DGX1 and DGX2 arrays will contain the Fileman X, X1 and X2 arrays

(respectively) as documented for the execution of 'KILL' logic.

o UPDATE transactions indicate that existing data has been deleted and new data has been filed. The DGX, DGX1 and DGX2 arrays will contain the Fileman X, X1 and X2 arrays (respectively) as documented for the execution of 'SET' logic.

The naming convention used for these 'new style' cross-references for this Patch are as follows:

- All names will begin with the letter "A" to denote a non-lookup MUMPS cross-reference.
- 2. The next characters identify the name space (i.e. Registration = "DG").
- 3. The next two characters identify the field monitor utility ("FM").
- 4. The next character will be "D" if the field contains a decimal. If there is no decimal, there will not be a "D" character.
- 5. The next characters identify the field number.

The establishment of this naming convention is intended to assist with the easy identification of the field monitoring utility as implemented across multiple field definitions. It should be followed as additional instances of this utility are distributed.

ITEM: PSU PATIENT DEMOGRAPHIC CHANGE

ITEM: HMP DG UPDATES TIMESTAMP: 63971,54512

NAME: DGPF ASSIGN FLAG ITEM TEXT: Assign Flag TYPE: extended action CREATOR: PROGRAMMER,ONE

PACKAGE: REGISTRATION

DESCRIPTION: This action protocol permits the user to assign a flag to a patient within the Record Flag Assignment [DGPF RECORD FLAG ASSIGNMENT] option.

ITEM: HMP DGPF ASSIGN FLAG

ENTRY ACTION: D AF^DGPFLMA2 SCREEN: I \$G(DGDFN)

TIMESTAMP: 63971,45304

NAME: DGPM MOVEMENT EVENTS ITEM TEXT: MOVEMENT EVENTS v 5.0

PACKAGE: REGISTRATION

DESCRIPTION:

At the completion of a patient movement the following events take place through this option:

- The PTF record is updated when a patient is admitted, discharged or transferred.
- The appointment status for a patient is updated to 'inpatient' for admissions and 'outpatient' for discharges. Admissions to the domiciliary have an 'outpatient' appointment status.
- 3. When a patient is admitted, dietetics creates a dietetic patient file entry and creates an admission diet order. When a patient is discharged, all active diet orders are discontinued. If a patient is absent or on pass, the diet orders are suspended.
- 4. Inpatient Pharmacy cancels all active orders when a patient is admitted, discharged or on unauthorized absence. A patient cannot be given Unit Dose meds unless s/he is admitted to a ward. The patient can receive IV meds; however. When a patient is transferred, an inpatient system parameter is used to determine whether or not the orders should be cancelled. When a patient goes on authorized absence, the

#### **M** Triggers inpatient system parameter is used to determine whether the orders should be cancelled, placed on hold or no action taken. When a patient returns from authorized absence any orders placed on hold will no longer be on hold. 5. With ORDER ENTRY/RESULTS REPORTING v2.2, MAS OE/RR NOTIFICATIONS may be displayed to USERS defined in an OE/RR LIST for the patient. These notifications are displayed for admissions and death discharges. ITEM: DGPM TREATING SPECIALTY EVENT ITEM: SD APPT STATUS ITEM: OCX ORDER CHECK PATIENT MOVE. ITEM: DGOERR NOTE SEQUENCE: 15 ITEM: DGJ INCOMPLETE EVENT ITEM: GMRADGPM MARK CHART ITEM: DG MEANS TEST DOM ITEM: IB MEANS TEST BILLING ITEM: ORU AUTOLIST SEQUENCE: 1 ITEM: FHWMAS SEQUENCE: 14 ITEM: GMRVOR DGPM ITEM: DVB ADMISSION HINQ MNEMONIC: DVBH SEQUENCE: 2 ITEM: PSJ OR PAT ADT ITEM: ORU PATIENT MOVMT ITEM: SC PCMM INPATIENT ACTIVITY ITEM: SC ASSIGN PC TEAM ON DISCHARGE ITEM: VSIT PATIENT STATUS ITEM: PSD PAT ADT ITEM: VAFH HL7 INPATIENT CAPTURE SEQUENCE: 3 ITEM: VAFC HL7 INPATIENT CAPTURE SEOUENCE: 4 ITEM: OR GUA EVENT PROCESSOR SEQUENCE: 999 ITEM: DG OERR TREATING TRANSFER SEQUENCE: 13 ITEM: IVM FINANCIAL QUERY FOR ADMISSION ITEM: DGRU INPATIENT CAPTURE SEQUENCE: 5 ITEM: RG ADT INPATIENT ENCOUNTER DRIVER ITEM: ROR EVENT PTF ITEM: EAS UE INP EVENT SEQUENCE: 100 ITEM: PSB BCBU PATIENT MOVEMENT ITEM: SPN ALERT ITEM: HMP INPT EVENTS TIMESTAMP: 63971,54512 ITEM TEXT: FH --> OR event messages NAME: FH EVSEND OR TYPE: extended action CREATOR: PROGRAMMER, ONE DESCRIPTION: This protocol is used to send HL7 message to Order Entry 3 or higher from Dietetics. ITEM: OR RECEIVE SEQUENCE: 1 ITEM: OCX ORDER CHECK HL7 RECIEVE ITEM: EDP MONITOR ITEM: HMP XQOR EVENTS TIMESTAMP: 63971,54512 NAME: GMPL EVENT ITEM TEXT: Problem List Update Event TYPE: extended action CREATOR: PROGRAMMER, ONE PACKAGE: PROBLEM LIST DESCRIPTION: This protocol will be invoked whenever a problem is added or modified via Problem List options or RPC's. It is triggered by setting the Date Last Modified field #.03 of the Problem file #9000011, in the DTMOD^GMPLX function. The following variables will be available to read and use, but do NOT kill: = Patient ien, file #2 GMPIFN = Problem ien, file #9000011 ITEM: HMP GMPL EVENT TIMESTAMP: 63971,54512

NAME: GMRA ENTERED IN ERROR

```
M Triggers
  ITEM TEXT: Reaction Data Entered in Error
                                         CREATOR: PROGRAMMER, ONE
  TYPE: extended action
 PACKAGE: ADVERSE REACTION TRACKING
 DESCRIPTION: This protocol will be activated whenever a reaction is Entered
 in Error. Listed below are the variables that will be defined for that
 reaction.
 Variables:
      GMRAPA = The Internal Entry Number of the reaction in
               File 120.8 (PATIENT ALLERGIES)
   GMRAPA(0) = The zero node of the entry in File 120.8.
               Below is a description of the data for that node.
               $P Field name
                                          Field type
               1 PATIENT
                                          Pointer to File 2 (PATIENT)
               Free Text of Reaction

3 GMR ALLERGY
               4 ORIGINATION DATE/TIME Date/Time (FileMan format)
               5
                   ORIGINATOR
                                            Pointer to File 200 (NEW PERSON)
               6 OBSERVED/HISTORICAL
                                            Set of Codes
                                            (o=Observed, h=Historical)
               12 ORIGINATOR SIGN OFF
                                            Set of Codes
                                            (1=Signed, (Zero or Null)=Unsigned)
               14 MECHANISM
                                            Set of Codes
 (U=Unknown, P=Pharmacologic, A=Allergy)
               16 VERIFIED
                                            Set of Codes
                                            (1=Verified, (0 or Null)=Not
Verified)
               17 VERIFICATION DATE/TIME Date/Time (FileMan format)
               18 VERIFIER
                                            Pointer to File 200
               20 ALLERGY TYPE
                                            Free Text/Set of Codes
                                            1 to 3 characters long
                                            (Where "D" = Drug,
                                                   "F" = Food,
                                                   "0" = Other)
 *The GMR ALLERGY field is a variable pointer which points to one of five
 possible files. They are:
File Name
                        File Reference
                        -----
GMR ALLERGIES GMR(120.8, (e.g., 212;GMR(120.8,) NATIONAL DRUG PSNDF( DRUG PSDRUG( DRUG INGREDIENTS PS(50.416, DRUG CLASS PS(50.605,
                               PSDRUG( DRUG INGREDIENTS PS(50.416, VA
ITEM: FH SIGNED REACTION CANCEL
ITEM: HMP GMRA EVENTS
 TIMESTAMP: 63971,54512
NAME: GMRA SIGN-OFF ON DATA
                                         ITEM TEXT: Sign-off on Reaction Data
                                         CREATOR: PROGRAMMER, ONE
 TYPE: extended action
 PACKAGE: ADVERSE REACTION TRACKING
DESCRIPTION: This protocol will be activated whenever a reaction is Signed.
 Listed below are the variables that will be defined for that reaction.
  Variables:
      GMRAPA = The Internal Entry Number of the reaction in
               File 120.8 (PATIENT ALLERGIES)
   GMRAPA(0) = The zero node of the entry in File 120.8.
               Below is a description of the data for that node.
               $P Field name
                                           Field type
               1 PATIENT Pointer to File 2 (PATIENT)
2 REACTANT Free Text of Reaction
3 GMR ALLERGY Variable Pointer *
```

```
M Triggers
                   ORIGINATION DATE/TIME
                                           Date/Time (FileMan format)
               5
                   ORIGINATOR
                                           Pointer to File 200 (NEW PERSON)
                   OBSERVED/HISTORICAL
               6
                                           Set of Codes
                                           (o=Observed, h=Historical)
               12 ORIGINATOR SIGN OFF
                                           Set of Codes
                                           (1=Signed,(Zero or Null)=Unsigned)
               14 MECHANISM
                                           Set of Codes
 (U=Unknown, P=Pharmacologic, A=Allergy)
                                           Set of Codes
               16 VERIFIED
                                           (1=Verified, (0 or Null)=Not
 Verified)
               17 VERIFICATION DATE/TIME Date/Time (FileMan format)
               18 VERIFIER
                                           Pointer to File 200
               20 ALLERGY TYPE
                                           Free Text/Set of Codes
                                           1 to 3 characters long
                                           (Where "D" = Drug,
                                                  "F" = Food,
                                                  "0" = Other)
 *The GMR ALLERGY field is a variable pointer which points to one of five
  possible files. They are:
 File Name
                        File Reference
 GMR ALLERGIES
                        GMR(120.8, (e.g., 212; GMR(120.8,)
 NATIONAL DRUG
                        PSNDF( DRUG
                                                      PSDRUG( DRUG INGREDIENTS
     PS(50.416, VA DRUG CLASS
                                       PS(50.605,
ITEM: FH SIGNED REACTION INTERFACE
ITEM: HMP GMRA EVENTS
  TIMESTAMP: 63971,54512
NAME: GMRC EVSEND OR
                                        ITEM TEXT: Consults event sent to OE/RR
  TYPE: extended action
                                        CREATOR: PROGRAMMER, ONE
  PACKAGE: CONSULT/REQUEST TRACKING
                                        SEQUENCE: 1
ITEM: OR RECEIVE
ITEM: OCX ORDER CHECK HL7 RECIEVE
                                        SEQUENCE: 2
ITEM: MAGD RECEIVE EVENTS
ITEM: MD RECEIVE GMRC
ITEM: EDP MONITOR
ITEM: HMP XQOR EVENTS
 TIMESTAMP: 63971,54512
NAME: HMPM EVT QUE CHANGE SERVER
                                        ITEM TEXT: Change Server
 TYPE: action
                                        CREATOR: PROGRAMMER, ONE
               Allows user to change which server's freshness queue events to
 DESCRIPTION:
 display in the viewer.
ITEM: HMPM EVT QUE FRESHNESS REPORT
  ENTRY ACTION: D CS^HMPEQLM
                                        TIMESTAMP: 63971,54512
NAME: HMPM EVT QUE MGR MENU
                                        ITEM TEXT: VPR Freshness Queue Viewer
 TYPE: menu
                                        CREATOR: PROGRAMMER, ONE
                Main protocol menu used by the VPRM EVT QUE MGR ListMan
 DESCRIPTION:
 template.
 COLUMN WIDTH: 26
                                        MNEMONIC WIDTH: 4
ITEM: HMPM EVT QUE FRESHNESS REPORT
ITEM: HMPM EVT QUE CHANGE DOMAIN
ITEM: HMPM EVT QUE REFRESH
ITEM: HMPM EVT QUE DISPLAY DETAILS
ITEM: HMPM EVT QUE FILTER
ITEM: HMPM EVT QUE SHOW TEMP GLOBALS
ITEM: HMPM EVT QUE SELECT PATIENT
ITEM: HMPM EVT QUE CHANGE MAX LISTED
ITEM: HMPM EVT QUE CHANGE SERVER
  ENTRY ACTION: S XQORM("B")="Update"
```

#### **M** Triggers SCREEN: I 1 X:\$D(^ORD(101,+\$P(^ORD(101,DA(1),10,DA,0),"^",1),24)) ^(24) HEADER: D SHOW^VALM MENU PROMPT: Select Action: TIMESTAMP: 63971,54512 NAME: LR70 CH EVSEND OR ITEM TEXT: LAB => OE/RR ORDER MESSAGE EVENT TYPE: extended action CREATOR: PROGRAMMER, ONE ITEM: OR RECEIVE SEQUENCE: 1 ITEM: OCX ORDER CHECK HL7 RECIEVE ITEM: EDP MONITOR ITEM: HMP XQOR EVENTS TIMESTAMP: 63971,54512 NAME: MDC OBSERVATION UPDATE ITEM TEXT: Observation update notification TYPE: extended action CREATOR: PROGRAMMER, ONE PACKAGE: CLINICAL PROCEDURES DESCRIPTION: This protocol will be triggered when an observation in the OBS file enters or leaves VERIFIED status. The local array "MDCOBS" will be populated as follows: MDCOBS("OBS\_ID","E")="{35627230-5C66-49E3-AD93-97C269CB257D}" MDCOBS("OBS\_ID","I")="{35627230-5C66-49E3-AD93-97C269CB257D}" MDCOBS("OLD\_STATUS","E")="Verified" MDCOBS("OLD\_STATUS","I")=1 MDCOBS("PATIENT\_ID","E")="SIMPSON,BARTHOLOMUE" MDCOBS("PATIENT\_ID","I")=2 MDCOBS("STATUS", "E")="Unverified" MDCOBS("STATUS", "I")=0 In case of an error, MDCOBS("ERROR") will be populated with the error number and error text from FileMan. ITEM: HMP MDC EVENT ENTRY ACTION: D EN^MDCPROTD TIMESTAMP: 63971,54512 NAME: OR EVSEND FH ITEM TEXT: OE/RR => DIET MESSAGE EVENT CREATOR: PROGRAMMER, ONE TYPE: extended action ITEM: FH RECEIVE SEQUENCE: 1 ITEM: OCX ORDER CHECK HL7 RECIEVE SEQUENCE: 2 ITEM: EDP OR MONITOR ITEM: HMP NA EVENTS TIMESTAMP: 63971,54512 NAME: OR EVSEND GMRC ITEM TEXT: OE/RR => CONSULTS MESSAGE EVENT TYPE: extended action CREATOR: PROGRAMMER, ONE SEQUENCE: 1 ITEM: GMRC RECEIVE ITEM: OCX ORDER CHECK HL7 RECIEVE SEQUENCE: 2 ITEM: RMPR RECEIVE ITEM: MD RECEIVE OR ITEM: EDP OR MONITOR ITEM: HMP NA EVENTS TIMESTAMP: 63971,54512 NAME: OR EVSEND LRCH ITEM TEXT: OE/RR => LAB MESSAGE EVENT AME: OR EVSEND LRCH TYPE: extended action CREATOR: PROGRAMMER, ONE ITEM: LR70 CH RECEIVE SEQUENCE: 1 ITEM: OCX ORDER CHECK HL7 RECIEVE SEQUENCE: 2 ITEM: EDP OR MONITOR ITEM: HMP NA EVENTS TIMESTAMP: 63971,54512 NAME: OR EVSEND ORG ITEM TEXT: OE/RR => GENERIC MESSAGE EVENT TYPE: extended action CREATOR: PROGRAMMER,ONE ITEM: OR RECEIVE SEQUENCE: 1 ITEM: OCX ORDER CHECK HL7 RECIEVE ITEM: EDP MONITOR ITEM: HMP XQOR EVENTS

TIMESTAMP: 63971,54512

NAME: OR EVSEND PS

ITEM TEXT: OE/RR => PHARMACY MESSAGE EVENT

TYPE: extended action CREATOR: PROGRAMMER,ONE

ITEM: PS RECEIVE OR SEQUENCE: 1
ITEM: OCX ORDER CHECK HL7 RECIEVE SEQUENCE: 2

ITEM: EDP OR MONITOR
ITEM: HMP NA EVENTS
TIMESTAMP: 63971,54512

NAME: OR EVSEND RA ITEM TEXT: OE/RR => RAD/NM MESSAGE EVENT

TYPE: extended action CREATOR: PROGRAMMER,ONE

ITEM: RA RECEIVE SEQUENCE: 1
ITEM: OCX ORDER CHECK HL7 RECIEVE SEQUENCE: 2

ITEM: EDP OR MONITOR
ITEM: HMP NA EVENTS
TIMESTAMP: 63971,54512

NAME: OR EVSEND VPR ITEM TEXT: OE/RR => VPR MESSAGE EVENT

TYPE: extended action CREATOR: PROGRAMMER,ONE

ITEM: HMP XQOR EVENTS TIMESTAMP: 63971,54512

NAME: PS EVSEND OR ITEM TEXT: Send Pharmacy orders to CPRS.

TYPE: extended action CREATOR: PROGRAMMER,ONE

PACKAGE: PHARMACY

DESCRIPTION: This protocol is for sending Inpatient and Outpatient Pharmacy

orders to CPRS.

ITEM: OR RECEIVE SEQUENCE: 1

ITEM: OCX ORDER CHECK HL7 RECIEVE

ITEM: IBAT TP RX MNEMONIC: TP SEQUENCE: 3

ITEM: PSB BCBU RECEIVE SEQUENCE: 4

ITEM: EDP MONITOR
ITEM: HMP XQOR EVENTS

EXIT ACTION: K ^TMP("HLS",\$J,"PS"),PSOC,MSG

TIMESTAMP: 63971,54512

NAME: PSB EVSEND VPR

ITEM TEXT: MEDICATION ADMINISTRATION EVENTS

TYPE: extended action CREATOR: PROGRAMMER, ONE

 ${\tt DESCRIPTION:} \quad {\tt The \ purpose \ of \ this \ protocol \ is \ to \ send \ notification \ of \ events}$ 

that modify the BCMA MEDICATION LOG file (#53.79).

ITEM: HMP PSB EVENTS TIMESTAMP: 63971,54512

NAME: PXK VISIT DATA EVENT ITEM TEXT: VISIT RELATED DATA TYPE: extended action CREATOR: PROGRAMMER,ONE

DESCRIPTION: This is a Protocol that PIMS can hook onto to find the data

that was collected by PCE using List Manager, Scanning etc.

PIMS has developed a protocol, SDAM PCE EVENT, which will use the visit

related data to do an auto-checkout.

ITEM: IBDF PCE EVENT ITEM: SDAM PCE EVENT

ITEM: PXRM PATIENT DATA CHANGE

ITEM: ROR EVENT VISIT
ITEM: EAS UE PCE EVENT
ITEM: HMP PCE EVENTS

EXIT ACTION: K PXKSPX ENTRY ACTION: S PXKSPX=1

TIMESTAMP: 63971,54512

NAME: RA EVSEND OR ITEM TEXT: Radiology event sent to OE/RR

TYPE: extended action CREATOR: PROGRAMMER, ONE

PACKAGE: RADIOLOGY/NUCLEAR MEDICINE

DESCRIPTION: Invoked when a request is created or changed by the

#### **M** Triggers Radiology/Nuclear Medicine package (the "backdoor") and the data is passed to the Order Entry package, Version 3.0 or greater. IDENTIFIER: RA EVSEND ITEM: OR RECEIVE SEQUENCE: 1 ITEM: OCX ORDER CHECK HL7 RECIEVE ITEM: EDP MONITOR ITEM: HMP XQOR EVENTS EXIT ACTION: K:\$L(\$G(RAVARBLE)) @RAVARBLE,RAVARBLE TIMESTAMP: 63971,54512 NAME: SCMC PATIENT TEAM CHANGES ITEM TEXT: PCMM Patient Team Update Event Driver TYPE: extended action CREATOR: PROGRAMMER, ONE PACKAGE: SCHEDULING DESCRIPTION: This is fired off whenever the Patient Team Assignment File (#404.42) is updated. Available Output Variables: SCPCTM = 1 if it this is a primary care team assignment, 0 otherwise SCPTTMB4 = 0 Node of Patient Team Assignment (#404.42) Before SCPTTMAF = 0 Node of Patient Team Assignment (#404.42) After SCTMNDB4= 0 Node of Team (#404.51) Before SCTMNDAF = 0 Node of Team (#404.51) After SCPTTM Pointer to Patient Team Assignment (#404.42) SCTMB4 = Pointer to Team (404.51) Before SCTMAF = Pointer to Team (404.51) After Notes: o The 7th piece of the Team File (i.e. \$P(SCTMND,U,7)) is a pointer to the institution file. The 8th piece of the Patient Team Assignment File is the Assignment Type Field (#.08). Its internal value is '1' if it is a primary care assignment. Its value could be either null or '99'. '99' is 'Other'. You can check the variable, SCPCTM (1 or 0) to see if this is a primary care team assignment. Note: Utility: \$\$INSTPCTM^SCAPMC(DFN,DATE,SCERR) Input: ien of PATIENT File (#2) DATE - date to check (default=DT) SCERR - error array (default=^TMP("SCERR",\$J)) - contains info about bad data. It is only set if there is bad data. 0 if no Primary Care Team on Date or SC4^Institution Name^SCTM^Team Name SC4 = ien of Institution File SCTM = ien of Team File ITEM: SCMC PT TEAM CHANGE MAIL MESSAGE ITEM: HMP PCMM TEAM TIMESTAMP: 63971,54512 NAME: SCMC PATIENT TEAM POSITION CHANGES ITEM TEXT: PCMM Patient Team Position Update Event Driver CREATOR: PROGRAMMER, ONE TYPE: extended action DESCRIPTION: This should be fired off whenever the PATIENT TEAM POSITION ASSIGNMENT file (#404.43) is updated Protocol Name: SCMC Patient Team Position Changes, hang an entry off of this to use this protocol (I do not believe you will be using this one) Description: This should be fired off whenever the PATIENT TEAM POSITION ASSIGNMENT file (#404.43)is updated. Available Variables: SCPCTP = null or 0 if not a primary care assignment 1 if a primary care practitioner assignment 2 if a primary care attending assignment SCPTTPB4 = 0 Node of

# **M** Triggers

Patient Team Position Assignment (#404.43) Before SCPTTPAF = 0 Node of Patient Team Position Assignment (#404.43) After SCTMNDB4 = 0 Node of Team (#404.51) Before SCTMNDAF = 0 Node of Team (#404.51) After SCTPNDB4 = 0 Node of Team Position (#404.57) Before SCTPNDAF = 0 Node of Team Position (#404.57) After SCPTP = Pointer to Patient Team Position Assignment (#404.43) SCTPB4 = Pointer to Team Position (404.57) Before SCTPAF = Pointer to Team Position (404.57) After

ITEM: SCMC PT POSITION CHANGE MAIL MESSAGE

ITEM: HMP PCMM TEAM POSITION TIMESTAMP: 63971,54512 DEFAULT WORD PROCESSING ANSWER:

NAME: SDAM APPOINTMENT EVENTS ITEM TEXT: Appointment Event Driver

TYPE: extended action CREATOR: PROGRAMMER, ONE

PACKAGE: SCHEDULING

DESCRIPTION: This extended action contains all the actions that need to be performed when an action is taken upon an appointment, such as checking in.

SEQUENCE: 99

ITEM: IBACM OP LINK SEQUENCE: 1

ITEM: ORU PATIENT MOVMT

ITEM: DG MEANS TEST REQUIRED

ITEM: DVBA C&P SCHD EVENT SEQUENCE: 8

ITEM: PXK SDAM TO V-FILES

ITEM: VAFH HL7 OUTPATIENT CAPTURE ITEM: VAFC HL7 OUTPATIENT CAPTURE ITEM: DGEN SD ENROLL PATIENT ITEM: IVM SEND FINANCIAL QUERY ITEM: EAS UE SCHED EVENT

ITEM: SDAM PFSS EVENT

ITEM: SDAM APPT TYPE VALIDATION

ITEM: MAGD APPOINTMENT ITEM: EDP CHECK-IN ITEM: HMP APPT EVENTS

EXIT ACTION: D EN^SCDXHLDR TIMESTAMP: 63971,54512

26 MATCHES FOUND.

# B. Appendix 2 – Files

Table B-1 details the new/modified VA FileMan files that are exported with eHMP KIDS patches.

#### Table B-1 VA FileMan Files

```
VA FileMan Files
STANDARD DATA DICTIONARY #800000 -- HMP SUBSCRIPTION FILE
                                                   FEB 23,2016@12:42:49 PAGE 1
STORED IN ^HMP(800000, *** NO DATA STORED YET *** SITE: VEHU MASTER UCI: VI
STA, ROU
                                                               (VERSION 2.0)
DATA
              NAME
                                    GLOBAL
                                                  DATA
ELEMENT
              TITLE
                                    LOCATION
                                                  TYPE
This file contains the data needed for eHMP data retrieval. The top level
fields store information about servers known to eHMP. Each patient's
subscription is stored in #800000.01 sub-file for a server
              DD ACCESS: @
              RD ACCESS: @
              WR ACCESS: @
             DEL ACCESS: @
           LAYGO ACCESS: @
           AUDIT ACCESS: @
        (NOTE: Kernel's File Access Security has been installed in this UCI.)
REFERENCED BY: SERVER(B)
INDEXED BY:
               PATIENT NAME & STATUS (ADFN), OPERATION DATA (AITEM), NAME & ON
               (AROS)
800000,.01
              SERVER
                                     0;1 FREE TEXT (Required)
              INPUT TRANSFORM: K:L(X)>64!(L(X)<1)!'(X'?1P.E) X
              LAST FDTTFD:
                               OCT 28, 2014
              HELP-PROMPT:
                                Answer must be 1-64 characters in length.
                                This is the name of the client system that is
              DESCRIPTION:
                                subscribing to data updates.
              CROSS-REFERENCE: 800000^B
                                1)= S ^{MP}(800000, "B", $E(X,1,64), DA)=""
                                2)= K ^HMP(800000,"B",$E(X,1,64),DA)
                                Cross-reference, by DFN, of patients subscribed
                                to eHMP.
800000,.02
              LASTUPDATE
                                     0;2 FREE TEXT
              INPUT TRANSFORM: K:L(X)>100!(L(X)<3) X
              LAST EDITED:
                                OCT 28, 2014
                                Answer must be 3-100 characters in length. (Do
              HELP-PROMPT:
                                not modified)
              DESCRIPTION:
                                This field holds a flag indicating if this URL
                                should be notified via the nightly scheduled
                                option HMP APPOINTMENTS of the list of patients
                                expected to be seen tomorrow.
```

800000,.03 OPERATION DATA 0;3 SET

'0' FOR UNSUBCRIBED;
'1' FOR SUBSCRIBED;
'2' FOR INITIALIZED;

LAST EDITED: OCT 28, 2014

HELP-PROMPT: This field should not be edited manually

without consulting the development team.

DESCRIPTION: This field holds a flag indicating if this URL

should be notified via http when a patient is

admitted.

FIELD INDEX: AITEM (#413) MUMPS IR ACTION Short Descr: Index of operational data by server

Description: This cross-reference provides the index that is

used to find operational data for each HMP

server.

Set Logic: D HMPOSET^HMPDJFS(DA,X)

Set Cond: I X(1)'=""

Kill Logic: D HMPOKILL^HMPDJFS(DA)
Kill Cond: I X(1)'=""

Whole Kill: K ^HMP(800000, "AITEM")

X(1): OPERATION DATA (800000,.03) (forwards)

800000,.04 REPEAT POLLS 0;4 NUMBER

INPUT TRANSFORM: K:+X'=X!(X>99999999)!(X<0)!(X?.E1"."1N.N) X</pre>

LAST EDITED: OCT 28, 2014

HELP-PROMPT: Type a number between 0 and 99999999, 0 decimal

digits.

DESCRIPTION: This tracks the number of times the same "last

update" value has been repeated. A high repeat

may be normal if data are not changing.

800000,.05 DISK USAGE STATUS 0;5 SET

'0' FOR WITHIN LIMIT;
'1' FOR EXCEEDED LIMIT;

LAST EDITED: JUN 24, 2015

HELP-PROMPT: Enter current status of eHMP disk usage.

DESCRIPTION: The DISK USAGE STATUS flag is an indicator set automatically in the eHMP subscription process.

If the disk space usage in global ^XTMP by eHMP subscriptions is above the threshold in the HMP EXTRACT DISK SIZE LIMIT is exceeded this flag will be set. Similarly the flag is reset if usage later falls below the threshold.

TECHNICAL DESCR: The field is updated from subscription process

by the STATUS^HMPMETA routine.

The field is referenced by the fetch process

using CHECK^HMPMETA routine.

800000,.06 DISK USAGE STATUS TIME 0;6 DATE

INPUT TRANSFORM: S %DT="ESTXR" D ^%DT S X=Y K:X<1 X</pre>

LAST EDITED: JUN 24, 2015

HELP-PROMPT: Enter the time the DISK USAGE STATUS field was

updated.

DESCRIPTION: The DISK USAGE STATUS TIME is a field set

automatically in the eHMP subscription process. If the disk space usage in global ^XTMP by eHMP

subscriptions is above the threshold in the HMP EXTRACT DISK SIZE LIMIT is exceeded the DISK USAGE STATUS field will be set and the time of the change recorded in this field. Similarly the flag and time fields will be reset if usage later falls below the threshold.

TECHNICAL DESCR: The field is updated from subscription process

by the STATUS^HMPMETA routine.

The field is referenced by the fetch process

using CHECK^HMPMETA routine.

800000,.1 URL .1;1 FREE TEXT

INPUT TRANSFORM: K:L(X)>250!(L(X)<1) X

LAST EDITED: OCT 28, 2014

HELP-PROMPT: Answer must be 1-250 characters in length.

DESCRIPTION: This is the fully specified URL to call when

updates are available.

800000,1 PATIENT 1;0 POINTER Multiple #800000.01

DESCRIPTION: These are patients that will be monitored for

new data and updates.

INDEXED BY: STATUS & STATUS DATE-TIME (AP)

800000.01,.01 PATIENT NAME 0;1 POINTER TO PATIENT FILE (#2)

(Multiply asked)

INPUT TRANSFORM: S DINUM=X LAST EDITED: FEB 26, 2014

HELP-PROMPT: Enter the name of a patient to be tracked. DESCRIPTION: This is the name of the patient being

monitored for new data.

NOTES: XXXX--CAN'T BE ALTERED EXCEPT BY PROGRAMMER

RECORD INDEXES: ADFN (#412) (WHOLE FILE #800000)

800000.01,2 STATUS 0;2 SET

'0' FOR UNINITIALIZED;
'1' FOR INITIALIZING;
'2' FOR INITIALIZED;

LAST EDITED: MAY 21, 2014

HELP-PROMPT: Enter the tracking status of a patient sync.

(Do Not Modify)

DESCRIPTION: This field tracks the initialization progress

of the patient. When a patient is initially subscribed, they are added to this multiple. The status is "1" when the extracts start and

"2" when they finish. At that point,

freshness updates are moved into the stream.

RECORD INDEXES: ADFN (#412) (WHOLE FILE #800000), AP (#415)

800000.01,3 STATUS DATE-TIME 0;3 DATE

/LABEL

INPUT TRANSFORM: S %DT="ESTXR" D ^%DT S X=Y K:Y<1 X

LAST EDITED: NOV 16, 2015

HELP-PROMPT: Enter the date.time the status changed.

DESCRIPTION: This is the date.time of the last change in

extract status.

RECORD INDEXES: AP (#415)

800000.01,4 ORDERS 1;0 POINTER Multiple #800000.14

(Add New Entry without Asking)

DESCRIPTION: All data in this sub-file are to be

manipulated by software only. Users should not edit any data without consulting with the

developers.

800000.14,.01 ORDER NUMBER 0;1 POINTER TO ORDER FILE (#100)

INPUT TRANSFORM: S DINUM=X LAST EDITED: NOV 02, 2015

HELP-PROMPT: Enter the Order number.

DESCRIPTION: All the data in this sub-file are entered

programmatically.

The data are used to create timestamps with seconds in order to correctly sequence orders that are sync'd with the eHMP system. Timestamps with seconds captured are necessary in order to sequence order activity when using the lastUpdateTime. The lastUpdateTime is passed with the order data during a sync operation. Currently the VA Order file (#100) only captures a timestamp that includes hrs and minutes but not seconds. It is possible for two activities such as saving and signing to occur in the same minute, without seconds added the activity timestamp it is impossible to determine which activity occurred first.

The PURGE DATETIME is the date time to purge this record. The PURGE DATETIME is 24 hours after the record is created. Purging the data after 24 hours will prevent the file from growing too large.

NOTES: XXXX--CAN'T BE ALTERED EXCEPT BY PROGRAMMER

CROSS-REFERENCE: 800000.14^B

1)=  $S ^HMP(800000,DA(2),1,DA(1),1,"B",$E(X,1,30)$ 

),DA)=""

2)= K ^HMP(800000,DA(2),1,DA(1),1,"B",\$E(X,1,30

),DA)

800000.14,.02 CREATE DATE/TIME 0;2 DATE

INPUT TRANSFORM:S %DT="ESTX" D  $^{\infty}$ DT S X=Y K:Y<1 X

LAST EDITED: DEC 16, 2015

HELP-PROMPT: Enter the date and time the order was created. DESCRIPTION: The date/time to include seconds that the order

was created. This field is entered

programmatically.

800000.14,.03 SIGNED BY 0;3 POINTER TO NEW PERSON FILE (#200)

LAST EDITED: DEC 16, 2015

HELP-PROMPT: Enter the User who signed the order.

DESCRIPTION: The person signing the order. This field is

entered programmatically.

800000.14,.04 SIGNED DATE/TIME 0;4 DATE

INPUT TRANSFORM:S %DT="ESTX" D ^%DT S X=Y K:Y<1 X</pre>

LAST EDITED: DEC 16, 2015

 $\ensuremath{\mathsf{HELP\text{-}PROMPT}}\xspace$  . Enter the date and time the order was signed.

DESCRIPTION: The date/time with seconds the order was

signed. This field is entered

programmatically.

800000.14,.05 VERIFYING NURSE 0;5 POINTER TO NEW PERSON FILE (#200)

LAST EDITED: DEC 16, 2015

HELP-PROMPT: Enter the nurse who verified the order. DESCRIPTION: The date/time, including seconds, the nurse

verified the order. This field is entered

programmatically.

800000.14,.06 NURSE VERIFY DATE/TIME 0;6 DATE

INPUT TRANSFORM:S %DT="ESTX" D ^%DT S X=Y K:Y<1 X</pre>

LAST EDITED: DEC 16, 2015

HELP-PROMPT: Enter the date and time the nurse verified the

order.

DESCRIPTION: The date/time, including seconds, the nurse

verified the order. This field is entered

programmatically.

800000.14,.07 VERIFYING CLERK 0;7 POINTER TO NEW PERSON FILE (#200)

LAST EDITED: DEC 16, 2015

HELP-PROMPT: Enter the clerk who verified the order. DESCRIPTION: The clerk who verified the order. This field

is entered programmatically.

800000.14,.08 CLERK VERIFY DATE/TIME 0;8 DATE

INPUT TRANSFORM:S %DT="ESTX" D ^%DT S X=Y K:Y<1 X</pre>

LAST EDITED: DEC 17, 2015

HELP-PROMPT: Enter the date and time the clerk verified the

order.

 ${\tt DESCRIPTION: \ The \ date/time, \ including \ seconds, \ the \ clerk}$ 

verified the order. This field is entered

programmatically.

800000.14,.09 REVIEWED BY 0;9 POINTER TO NEW PERSON FILE (#200)

LAST EDITED: DEC 16, 2015

 $\label{eq:help-prompt:enter} \textit{HELP-PROMPT:} \ \ \textit{Enter the user who reviewed the order.}$ 

DESCRIPTION: The user who reviewed the order. This field is

entered programmatically.

800000.14,.1 REVIEWED DATE/TIME 0;10 DATE

INPUT TRANSFORM:S %DT="ESTR" D ^%DT S X=Y K:Y<1 X</pre>

LAST EDITED: DEC 16, 2015

# **VA FileMan Files** HELP-PROMPT: Enter the date and time the order was reviewed. DESCRIPTION: The date/time, including seconds, the order was reviewed. This field is entered programmatically. 800000.14,.11 RELEASED BY 0;11 POINTER TO NEW PERSON FILE (#200) LAST EDITED: DEC 16, 2015 HELP-PROMPT: Enter the user who released the order. DESCRIPTION: The user who released the order. This field is entered programmatically. 800000.14,.12 RELEASED DATE/TIME 0;12 DATE INPUT TRANSFORM:S %DT="ESTX" D ^%DT S X=Y K:Y<1 X</pre> LAST EDITED: DEC 16, 2015 HELP-PROMPT: Enter the date and time the order was released. DESCRIPTION: The date/time, including seconds, the order was released. This field is entered programmatically. 800000.14,.13 PURGE DATE/TIME 0;13 DATE INPUT TRANSFORM: S %DT="EST" D ^%DT S X=Y K:Y<1 X LAST EDITED: DEC 16, 2015 HELP-PROMPT: Enter the date and time after which this entry can be purged. DESCRIPTION: The earliest date/time the order data can be purged. This field is entered programmatically. 800000.14,.14 ORDER ACTION 0;14 SET 'NW' FOR NEW; 'DC' FOR DISCONTINUED; 'HD' FOR HOLD; 'RL' FOR RELEASE HOLD; 'XX' FOR CHANGE; 'VA' FOR VALIDATE; 'IP' FOR TRANSFERRED TO IP; 'OP' FOR TRANSFERRED TO OP; LAST EDITED: DEC 16, 2015 HELP-PROMPT: Enter the action performed on this order. DESCRIPTION: The action taken on the order. This field is entered programmatically. 800000.14,.15 ACTION DATE/TIME 0;15 DATE INPUT TRANSFORM:S %DT="EST" D ^%DT S X=Y K:Y<1 X</pre> LAST EDITED: DEC 16, 2015 HELP-PROMPT: Enter the date and time this order action was performed. DESCRIPTION: The date/time of the order action. This field is entered programmatically. 800000.14,1.01 TRACKING START 1;1 DATE INPUT TRANSFORM:S %DT="ESTX" D ^%DT S X=Y K:Y<1 X</pre> LAST EDITED: JAN 26, 2016

HELP-PROMPT: Enter the date and time that eHMP started tracking this Order.

# VA FileMan Files DESCRIPTION: This field is set to NOW when the Order is first added to this sub-file. It is uneditable. UNEDITABLE 800000.14,2 ORDER FLAG/UNFLAG DATE/TIME 2;0 DATE Multiple #800000.142 (Add New Entry without Asking) LAST EDITED: DEC 16, 2015 DESCRIPTION: This sub-file contains flagging /unflagging actions on orders. 800000.142,.01 ORDER FLAG/UNFLAG DATE/TIME 0;1 DATE INPUT TRANSFORM:S %DT="ESTR" D ^%DT S X=Y K:Y<1 X</pre> LAST EDITED: DEC 16, 2015 $\label{eq:help-prompt:enter} \textbf{HELP-PROMPT:} \ \ \textbf{Enter} \ \ \textbf{the} \ \ \textbf{date} \ \ \textbf{and} \ \ \textbf{time} \ \ \textbf{the} \ \ \textbf{order} \ \ \textbf{was} \ \ \textbf{flagged}$ or unflagged. DESCRIPTION: This is the date/time with seconds that an order was flagged /unflagged. This field is entered programmatically. An order can be flagged or unflagged multiple times. CROSS-REFERENCE:800000.142^B 1)= S ^HMP(800000,DA(3),1,DA(2),1,DA(1),2,"B",\$ E(X,1,30),DA)="" 2)= $K ^HMP(800000,DA(3),1,DA(2),1,DA(1),2,"B",$$ E(X,1,30),DA)800000.142,.02 FLAG ACTION 0;2 SET 'F' FOR FLAGGED; 'U' FOR UNFLAGGED; LAST EDITED: DEC 16, 2015 HELP-PROMPT:Indicate whether the order was flagged or unflagged. ${\tt DESCRIPTION:} The \ {\tt date/time, with seconds, the order was}$ flagged /unflagged. This field is entered programmatically. 800000.142,.03 FLAG/UNFLAG USER 0;3 POINTER TO NEW PERSON FILE (#200) LAST EDITED: DEC 16, 2015 HELP-PROMPT:Enter the user who flagged or unflagged the order. DESCRIPTION: The user who flagged /unflagged the order. This field is entered programmatically. 800000.142,.04 FLAG/UNFLAG REASON 0;4 FREE TEXT REASON FOR FLAGGING /UNFLAGGING INPUT TRANSFORM: K:L(X)>80!(L(X)<1) X LAST EDITED: DEC 16, 2015 HELP-PROMPT: Answer must be 1-80 characters. ${\tt DESCRIPTION: This \ is \ why \ the \ order \ was \ flagged \ /unflagged.}$ This field is entered programmatically.

800000,2 ROSTER 2;0 POINTER Multiple #800000.02

LAST EDITED: APR 17, 2013

DESCRIPTION: These are rosters that will be monitored for

new patients and updates.

800000.02,.01 NAME 0;1 POINTER TO HMP ROSTER FILE (#800001.

2) (Multiply asked)

INPUT TRANSFORM: S DINUM=X LAST EDITED: APR 17, 2013

HELP-PROMPT: Enter the name of a roster to be tracked. DESCRIPTION: This is the name of the roster being

monitored for new patients.

NOTES: XXXX--CAN'T BE ALTERED EXCEPT BY PROGRAMMER

RECORD INDEXES: AROS (#414) (WHOLE FILE #800000)

800000.02,2 ON 0;2 SET

'1' FOR YES;
'0' FOR NO;

LAST EDITED: APR 17, 2013

HELP-PROMPT: Enter YES to turn on data tracking for this

roster.

DESCRIPTION: This field turns on the Data Monitor for this

roster and client system. If ON=true, a new snapshot of this roster will be sent to the client when new data updates are requested.

RECORD INDEXES: AROS (#414) (WHOLE FILE #800000)

800000,91 CONCURRENT UPDATE CALLS 91;1 NUMBER

INPUT TRANSFORM: K:+X'=X!(X>999)!(X<0)!(X?.E1"."1N.N) X

LAST EDITED: FEB 18, 2015

HELP-PROMPT: Type a number between 0 and 999, 0 decimal

digits.

DESCRIPTION: This field is used to track the number of

simultaneous calls to getPtUpdates in

 $\label{lem:api-hmpdjfs} \mbox{ API$^{\mbox{\scriptsize HMPDJFS}$. This allows checkHealth to report}}$ 

if a getPtUpdates RPC is in progress.

FILES POINTED TO FIELDS

HMP ROSTER (#800001.2) ROSTER:NAME (#.01)

NEW PERSON (#200) ORDERS:SIGNED BY (#.03)

VERIFYING NURSE (#.05) VERIFYING CLERK (#.07) REVIEWED BY (#.09) RELEASED BY (#.11)

ORDER FLAG/UNFLAG DATE/TIME:FLAG/UNFLAG USER (

#.03)

ORDER (#100) ORDERS:ORDER NUMBER (#.01)
PATIENT (#2) PATIENT:PATIENT NAME (#.01)

# **VA FileMan Files** Subfile #800000.01 Record Indexes: ADFN (#412) RECORD MUMPS IR SORTING ONLY WHOLE FILE (#800000) Short Descr: Patients to track in the Data Monitor Description: This index will place the entry in the data monitor for this PATIENT. Set Logic: D HMPSET^HMPDJFS(.DA,.X) Set Cond: S X=0 I +X(1)>0 S X=1Kill Logic: D HMPKILL^HMPDJFS(.DA,.X) Kill Cond: S X=0 I X(1)'="" S X=1 Whole Kill: K ^HMP(800000, "AITEM") X(1): PATIENT NAME (800000.01,.01) (Subscr 1) (forwards) X(2): STATUS (800000.01,2) (forwards) IR AP (#415) RECORD REGULAR SORTING ONLY Short Descr: Subscribed patients by server not yet initialized. Description: This index lists the patients who are not yet initialized: SERVER\_IEN, "AP", STATUS, STATUS TIME, DFN Patients with an initialized status (STATUS = 2) do not appear in this index. Set Logic: S ^HMP(800000,DA(1),1,"AP",X(1),X(2),DA)="" Set Cond: S X=(+X2(1)<2)Kill Logic: K ^HMP(800000,DA(1),1,"AP",X(1),X(2),DA) Whole Kill: K ^HMP(800000,DA(1),1,"AP") X(1): STATUS (800000.01,2) (Subscr 1) (forwards) X(2): STATUS DATE-TIME (800000.01,3) (Subscr 2) (forwards) Subfile #800000.02 Record Indexes: AROS (#414) RECORD MUMPS IR SORTING ONLY WHOLE FILE (#800000) Short Descr: Rosters to track in the Data Monitor Description: Cross-reference of rosters for groups of patients on wards. Set Logic: S:X2(2) ^HMP(800000, "AROS", X, DA(1))="" Kill Logic: K:X1(2) ^HMP(800000, "AROS", X, DA(1)) Whole Kill: K ^HMP(800000, "AROS") X(1): NAME (800000.02,.01) (Subscr 1) (forwards) X(2): ON (800000.02,2) (Subscr 2) INPUT TEMPLATE(S):

TITLE

STANDARD DATA DICTIONARY #800000.1 -- HMP PATIENT OBJECT FILE

This file is used when transferring specific patient objects to JDS.

STORED IN ^HMP(800000.1, \*\*\* NO DATA STORED YET \*\*\* SITE: VEHU MASTER UCI:

LOCATION

PRINT TEMPLATE(S):
SORT TEMPLATE(S):

VISTA, ROU

FIEMENT

TYPF

FEB 23,2016@12:42:51 PAGE 1

(VERSION 2.0)

```
VA FileMan Files
              DD ACCESS: @
              RD ACCESS: @
              WR ACCESS: @
             DEL ACCESS: @
           LAYGO ACCESS: @
           AUDIT ACCESS: @
        (NOTE: Kernel's File Access Security has been installed in this UCI.)
CROSS
REFERENCED BY: UID(B)
               PATIENT & COLLECTION (C)
TNDFXFD BY:
800000.1,.01 UID
                                     0;1 FREE TEXT (Required)
              INPUT TRANSFORM: K:L(X)>63!(L(X)<3)!'(X'?1P.E) X
              LAST EDITED:
                                AUG 12, 2015
              HELP-PROMPT:
                                Answer must be 3-63 characters in length.
              DESCRIPTION:
                                The fully specified Universal ID string for
                                this object.
              TECHNICAL DESCR:
                                urn:va:{systemId}:{DFN}:{collection}:{ien}
              CROSS-REFERENCE: 800000.1^B
                                1)= S ^HMP(800000.1,"B",$E(X,1,63),DA)=""
                                2)= K ^HMP(800000.1, "B", $E(X,1,63), DA)
                                Index of COLLECTION by PATIENT (DFN).
800000.1,.02 PATIENT
                                     0;2 POINTER TO PATIENT FILE (#2)
                                 (Required)
              LAST EDITED:
                                NOV 29, 2012
              HELP-PROMPT:
                                Enter the patient that owns this object.
              DESCRIPTION:
                                Patient file #2 ien
              RECORD INDEXES:
                                C (#416)
800000.1,.03 COLLECTION
                                     0;3 FREE TEXT
              INPUT TRANSFORM: K:$L(X)>30!($L(X)<3) X
              LAST EDITED:
                               NOV 29, 2012
              HELP-PROMPT:
                                Answer must be 3-30 characters in length.
              DESCRIPTION:
                                The name of the type or kind of data this
                                object belongs to.
              RECORD INDEXES:
                                C (#416)
                                           WORD-PROCESSING #800000.101
800000.1,1
              DATA
                                     1;0
                     (IGNORE "|")
      FILES POINTED TO
                                            FIELDS
PATIENT (#2)
                                  PATIENT (#.02)
File #800000.1
 Record Indexes:
```

# **VA FileMan Files** C (#416) RECORD LOOKUP & SORTING REGULAR IR Short Descr: Index by patient, collection Description: Index by patient, collection. Set Logic: S ^HMP(800000.1,"C",X(1),X(2),DA)="" Kill Logic: K ^HMP(800000.1,"C",X(1),X(2),DA) Whole Kill: K ^HMP(800000.1,"C") X(1): PATIENT (800000.1,.02) (Subscr 1) (forwards) X(2): COLLECTION (800000.1,.03) (Subscr 2) (forwards) INPUT TEMPLATE(S): PRINT TEMPLATE(S): SORT TEMPLATE(S): STANDARD DATA DICTIONARY #800000.11 -- HMP OBJECT FILE FEB 23,2016@12:42:52 PAGE 1 STORED IN ^HMP(800000.11, \*\*\* NO DATA STORED YET \*\*\* SITE: VEHU MASTER UCI: VISTA, ROU (VERSION 2.0) DATA NAME GLOBAL DATA ELEMENT TITLE LOCATION TYPE This file is a staging area for JSON uid objects. DD ACCESS: @ RD ACCESS: @ WR ACCESS: @ DEL ACCESS: @ LAYGO ACCESS: @ AUDIT ACCESS: @ (NOTE: Kernel's File Access Security has been installed in this UCI.) REFERENCED BY: COLLECTION(ACNT), UID(B), COLLECTION(C) 800000.11,.01 UID 0;1 FREE TEXT (Required) INPUT TRANSFORM: K:L(X)>63!(L(X)<3)!'(X'?1P.E) XLAST EDITED: NOV 29, 2012 **HELP-PROMPT:** Answer must be 3-63 characters in length. DESCRIPTION: The fully specified Universal ID string for this object. TECHNICAL DESCR: urn:va:{collection}:{systemId}:{ien} CROSS-REFERENCE: 800000.11^B 1)= S ^HMP(800000.11,"B",\$E(X,1,63),DA)="" 2)= K ^HMP(800000.11,"B",\$E(X,1,63),DA) Cross-reference by Universal IDentifier (UID). 800000.11,.03 COLLECTION 0;3 FREE TEXT INPUT TRANSFORM: K:\$L(X)>30!(\$L(X)<3) XMAY 03, 2014 LAST EDITED: **HELP-PROMPT:** Answer must be 3-30 characters in length. The name of the type or kind of data this DESCRIPTION: object belongs to.

```
VA FileMan Files
              CROSS-REFERENCE:
                                800000.11^C
                                1)= S ^HMP(800000.11,"C",$E(X,1,30),DA)=""
                                2)= K ^HMP(800000.11,"C",$E(X,1,30),DA)
                                Cross-reference by collection, VistA extracted
                                domains.
              CROSS-REFERENCE: 800000.11^ACNT^MUMPS
                                1)= S ^{MP}(800000.11, "ACNT", E(X,1,30))= G(^{MP})
                                (800000.11, "ACNT", $E(X,1,30)))+1
                                2)= S ^{HMP}(800000.11, "ACNT", $E(X,1,30)) = G(^{HMP})
                                (800000.11, "ACNT", $E(X,1,30)))-1
                                Maintain a count of the number of items in each
                                collection.
800000.11,1
             DATA
                                     1;0 WORD-PROCESSING #800000.111
                     (IGNORE "|")
              DESCRIPTION:
                                Actual VistA domain data to be transmitted.
INPUT TEMPLATE(S):
PRINT TEMPLATE(S):
SORT TEMPLATE(S):
STANDARD DATA DICTIONARY #800000.2 -- HMP LIST FILE
                                                   FEB 23,2016@12:42:53 PAGE 1
STORED IN ^HMPD(800000.2, *** NO DATA STORED YET *** SITE: VEHU MASTER UCI:
VISTA, ROU
                                                              (VERSION 2.0)
DATA
              NAME
                                    GLOBAL
                                                  DATA
                                                  TYPE
ELEMENT
             TITLE
                                   LOCATION
A translation table for use by eHMP to connect VistA data domains to JSON
objects for transmission.
              DD ACCESS: @
              RD ACCESS: @
             WR ACCESS: @
             DEL ACCESS: @
           LAYGO ACCESS: @
           AUDIT ACCESS: @
        (NOTE: Kernel's File Access Security has been installed in this UCI.)
CROSS
REFERENCED BY: DD NUMBER(ADD), REFRESH THRESHOLD(AREFRESH), NAME(B)
800000.2,.01 NAME
                                     0;1 FREE TEXT (Required)
              INPUT TRANSFORM: K:L(X)>30!(L(X)<3)!'(X'?1P.E) X
              LAST EDITED: SEP 23, 2015
              HELP-PROMPT:
                                Answer must be 3-30 characters in length.
              DESCRIPTION:
                                This is the name of the HMP List.
```

CROSS-REFERENCE: 800000.2^B

1)= S ^HMPD(800000.2,"B",\$E(X,1,30),DA)=""
2)= K ^HMPD(800000.2,"B",\$E(X,1,30),DA)
Cross-reference by VistA domain name.

800000.2,.02 TYPE 0;2 SET

'0' FOR STATIC;
'1' FOR DYNAMIC;

LAST EDITED: OCT 11, 2012

HELP-PROMPT: This field should not be edited manually without consulting the development team.

DESCRIPTION: This field defines a data entry as static or

dynamic.

800000.2,.03 DD NUMBER 0;3 NUMBER

INPUT TRANSFORM: K:+X'=X!(X>99999999)!(X<1)!(X?.E1"."6N.N) X

LAST EDITED: OCT 22, 2012

HELP-PROMPT: Type a number between 1 and 99999999, 5 decimal

digits.

DESCRIPTION: This is the NUMBER of the File being

referenced.

CROSS-REFERENCE: 800000.2^ADD

1)= S ^HMPD(800000.2,"ADD",\$E(X,1,30),DA)=""
2)= K ^HMPD(800000.2,"ADD",\$E(X,1,30),DA)
Cross-reference by the File's Data Dictionary

number.

800000.2,.04 DOMAIN 0;4 POINTER TO HMP LIST DOMAIN FILE (#8000

00.21) (Required)

LAST EDITED: OCT 31, 2012

HELP-PROMPT: Enter a VistA data domain from the HMP LIST

DOMAIN File.

DESCRIPTION: A VistA data domain from the HMP LIST DOMAIN

File.

800000.2,.05 ATTRIBUTE 0;5 POINTER TO HMP LIST ATTRIBUTE FILE (#8

00000.22) (Required)

LAST EDITED: NOV 07, 2012

HELP-PROMPT: Enter an ATTRIBUTE from the HMP LIST ATTRIBUTE

File.

 ${\tt DESCRIPTION:}$ 

This is a pointer to the HMP ATTRIBUTE File.

800000.2,.08 REFRESH THRESHOLD 0;8 NUMBER

INPUT TRANSFORM: K:+X'=X!(X>1440)!(X<0)!(X?.E1"."1N.N) X

LAST EDITED: OCT 31, 2012

HELP-PROMPT: Type a number between 0 and 1440, 0 decimal

digits.

DESCRIPTION: Amount of time, in days, required to pass

before an automatic refresh will occur.

CROSS-REFERENCE: 800000.2^AREFRESH

1)= S ^HMPD(800000.2,"AREFRESH",\$E(X,1,30),DA)=

2)= K ^HMPD(800000.2, "AREFRESH", \$E(X,1,30),DA) Cross-reference by time (in days) until a

refresh happens.

800000.2,.09 NEXT REFRESH DATE 0;9 DATE

INPUT TRANSFORM: S %DT="ETXR" D ^%DT S X=Y K:Y<1 X</pre>

LAST EDITED: SEP 23, 2015

HELP-PROMPT: Enter a date up to T+1440.

DESCRIPTION: Date of next refresh based on the value of

REFRESH THRESHOLD.

800000.2,.11 GENERATION CODE .11;E1,245 MUMPS

INPUT TRANSFORM: K:\$L(X)>245 X D:\$D(X) ^DIM

LAST EDITED: OCT 11, 2012

HELP-PROMPT: This is Standard MUMPS code.

DESCRIPTION: MUMPS code to implement the refresh of a

domain.

WRITE AUTHORITY: @

800000.2,.2 COLUMNS 2;0 Multiple #800000.202

DESCRIPTION: These are references to data which will be

extracted.

800000.202,.01 COLUMN NAME 0;1 FREE TEXT (Multiply asked)

INPUT TRANSFORM: K:L(X)>30!(L(X)<3)!'(X?1UL.29ULN) X

LAST EDITED: OCT 15, 2014

HELP-PROMPT: Answer must be 3-30 characters in length.

**DESCRIPTION:** 

Name of the data column to be extracted.

CROSS-REFERENCE: 800000.202^B

1)= S ^HMPD(800000.2,DA(1),2,"B",\$E(X,1,30),DA)

""

2)= K ^HMPD(800000.2,DA(1),2,"B",\$E(X,1,30),DA)

COLUMN cross-reference by name.

800000.202,.02 ORDER 0;2 NUMBER (Required)

INPUT TRANSFORM:K:+X'=X!(X>99)!(X<3)!(X?.E1"."1N.N) X

LAST EDITED: OCT 31, 2012

HELP-PROMPT: Type a number between 3 and 99, 0 decimal

digits.

DESCRIPTION:

Order in which data columns will be extracted.

CROSS-REFERENCE:800000.202^AORD

1)=  $S \wedge MPD(800000.2, DA(1), 2, "AORD", E(X, 1, 30),$ 

DA)=""

2)= K ^HMPD(800000.2,DA(1),2,"AORD",\$E(X,1,30),

DA)

Cross-reference of data column extraction

order.

# **VA FileMan Files** 800000.2,.3 DESCRIPTION 3;0 WORD-PROCESSING #800000.203 (NOWRAP) (IGNORE "|") LAST EDITED: NOV 17, 2015 DESCRIPTION: Description of the data to be extracted. 800000.2,.9 DATA 9;0 WORD-PROCESSING #800000.209 (IGNORE "|") (NOWRAP) NOV 17, 2015 LAST EDITED: DESCRIPTION: The actual data being sent. FILES POINTED TO **FIELDS** HMP LIST ATTRIBUTE (#800000.22) ATTRIBUTE (#.05) HMP LIST DOMAIN (#800000.21) DOMAIN (#.04) INPUT TEMPLATE(S): PRINT TEMPLATE(S): SORT TEMPLATE(S): STANDARD DATA DICTIONARY #800000.21 -- HMP LIST DOMAIN FILE FEB 23,2016@12:42:53 PAGE 1 STORED IN ^HMPD(800000.21, (10 ENTRIES) SITE: VEHU MASTER UCI: VISTA,ROU (V ERSION 2.0) DATA NAME GLOBAL DATA ELEMENT TITLE LOCATION TYPE This File contains the extraction domains which can be transmitted. DD ACCESS: @ RD ACCESS: @ WR ACCESS: @ DEL ACCESS: @ LAYGO ACCESS: @ AUDIT ACCESS: @ (NOTE: Kernel's File Access Security has been installed in this UCI.) POINTED TO BY: DOMAIN field (#.04) of the HMP LIST File (#800000.2) CROSS REFERENCED BY: NAME(B) 800000.21,.01 NAME 0;1 FREE TEXT (Required) INPUT TRANSFORM: K:L(X)>30!(L(X)<3)!'(X'?1P.E) X LAST EDITED: SEP 23, 2015

# **VA FileMan Files** HELP-PROMPT: Answer must be 3-30 characters in length. DESCRIPTION: This is the name of a VistA data domain which can be extracted for transmission. CROSS-REFERENCE: 800000.21^B 1)= S ^HMPD(800000.21,"B",\$E(X,1,30),DA)="" 2)= K ^HMPD(800000.21,"B",\$E(X,1,30),DA) The name cross-reference by its domain. 800000.21,.02 ABBREVIATION 0;2 FREE TEXT INPUT TRANSFORM: K:L(X)>10!(L(X)<1) X LAST EDITED: OCT 31, 2012 HELP-PROMPT: Answer must be 1-10 characters in length. DESCRIPTION: This is the short name of the VistA data domain. 800000.21,.03 DISPLAY NAME 0;3 FREE TEXT INPUT TRANSFORM: K:L(X)>50!(L(X)<1) X LAST EDITED: OCT 31, 2012 **HELP-PROMPT:** Answer must be 1-50 characters in length. DESCRIPTION: This is the actual name of the VistA data domain. INPUT TEMPLATE(S): PRINT TEMPLATE(S): SORT TEMPLATE(S): STANDARD DATA DICTIONARY #800000.22 -- HMP LIST ATTRIBUTE FILE FEB 23,2016@12:42:54 PAGE 1 STORED IN ^HMPD(800000.22, (10 ENTRIES) SITE: VEHU MASTER UCI: VISTA,ROU (V ERSION 2.0) NAME GLOBAL ΠΔΤΔ DATA ELEMENT TITLE LOCATION TYPE This file contains a list of the attributes of the eHMP data domains. DD ACCESS: @ RD ACCESS: @ WR ACCESS: @ DEL ACCESS: @ LAYGO ACCESS: @ AUDIT ACCESS: @ (NOTE: Kernel's File Access Security has been installed in this UCI.) POINTED TO BY: ATTRIBUTE field (#.05) of the HMP LIST File (#800000.2) REFERENCED BY: NAME(B) 800000.22,.01 NAME 0;1 FREE TEXT (Required) INPUT TRANSFORM: K:L(X)>30!(L(X)<3)!'(X'?1P.E) X

## **VA FileMan Files** LAST EDITED: SEP 23, 2015 **HELP-PROMPT:** Answer must be 3-30 characters in length. DESCRIPTION: This is the name of an eHMP data domain's attribute. CROSS-REFERENCE: 800000.22^B 1)= S ^HMPD(800000.22, "B", \$E(X,1,30), DA)="" 2)= K ^HMPD(800000.22, "B", \$E(X,1,30),DA) This is the cross-reference of the attribute by its name. 800000.22,.02 ABBREVIATION 0;2 FREE TEXT INPUT TRANSFORM: K:L(X)>10!(L(X)<1) XLAST EDITED: OCT 31, 2012 HELP-PROMPT: Answer must be 1-10 characters in length. This is the short name of an eHMP data domain's DESCRIPTION: attribute. 800000.22,.03 DISPLAY NAME 0;3 FREE TEXT INPUT TRANSFORM: K: L(X) > 50! (L(X) < 1) XLAST EDITED: OCT 31, 2012 HELP-PROMPT: Answer must be 1-50 characters in length. DESCRIPTION: This is the actual name of an eHMP data domain's attribute. INPUT TEMPLATE(S): PRINT TEMPLATE(S): SORT TEMPLATE(S): STANDARD DATA DICTIONARY #800001 -- HMP PANEL FILE FEB 23,2016@12:42:54 PAGE 1 STORED IN ^HMPPANEL( \*\*\* NO DATA STORED YET \*\*\* SITE: VEHU MASTER UCI: VIST A,ROU (VERSION 2.0) DATA NAME GLOBAL DATA ELEMENT TITLE LOCATION TYPE Contains the Rule Sets that contain the cohorts for creating patient panels. For example, panel which includes Diabetic patients will be created nightly to update the list of patients. All panels in this file will be updated nightly. DD ACCESS: @ RD ACCESS: @ WR ACCESS: @ DEL ACCESS: @ LAYGO ACCESS: @ AUDIT ACCESS: @ (NOTE: Kernel's File Access Security has been installed in this UCI.) POINTED TO BY: SOURCE field (#.02) of the SOURCES sub-field (#800001.21) of the HMP ROSTER File (#800001.2) **CROSS**

REFERENCED BY: NAME(B), PATIENT LIST NAME(C)

800001,.01 NAME 0;1 POINTER TO REMINDER LIST RULE FILE (#8

10.4) (Required)

INPUT TRANSFORM: S DIC("S")="I  $P(^(0),U,3)=3$ " D ^DIC K DIC S DI

C=DIE, X=+Y K:Y<0 X

LAST EDITED: JUN 29, 2011

HELP-PROMPT: Enter a Reminder List Rule.

DESCRIPTION:

This is the name of an applied rule set.

SCREEN: S DIC("S")="I  $p(^0), U, 3$ =3" EXPLANATION: Only select RULE SET types

CROSS-REFERENCE: 800001^B

1)= S ^HMPPANEL("B",\$E(X,1,30),DA)="" 2)= K ^HMPPANEL("B",\$E(X,1,30),DA)

This is the cross-reference of rule sets by

name.

800001,.02 DISPLAY NAME 0;2 FREE TEXT (Required)

INPUT TRANSFORM: K:L(X)>50!(L(X)<3) X

LAST EDITED: JUN 30, 2011

HELP-PROMPT: Answer must be 3-50 characters in length.

DESCRIPTION:

This is the full name of the applied rule set.

800001,.03 PATIENT LIST NAME 0;3 FREE TEXT

INPUT TRANSFORM: K:L(X)>40!(L(X)<3) X

LAST EDITED: OCT 06, 2011

HELP-PROMPT: Answer must be 3-40 characters in length.

DESCRIPTION:

This is the name of the patient list.

CROSS-REFERENCE: 800001^C

1)= S ^HMPPANEL("C",\$E(X,1,30),DA)=""
2)= K ^HMPPANEL("C",\$E(X,1,30),DA)

This is the cross-reference by the name of the

patient list.

800001,5 ORDER DIALOGS ORDER DIALOGS;0 POINTER Multiple #800001.0

5

 ${\tt DESCRIPTION:}$ 

This sub-file contains ORDER DIALOG entries.

800001.05,.01 ORDER DIALOGS 0;1 POINTER TO ORDER DIALOG FILE (#101.4

1) (Multiply asked)

LAST EDITED: JUN 29, 2011

HELP-PROMPT: Select an entry in the ORDER DIALOG File.

DESCRIPTION: This is the IEN of an entry in the ORDER

DIALOG File. LAYGO is not allowed, the ORDER

DIALOG must be created first.

CROSS-REFERENCE: 800001.05^B

1)= S ^HMPPANEL(DA(1), "ORDER DIALOGS", "B", \$E(X,

1,30),DA)=""

```
VA FileMan Files
                                2)= K ^HMPPANEL(DA(1), "ORDER DIALOGS", "B", $E(X,
                                1,30),DA)
                                This is the cross-reference by the name of the
                                order dialog.
      FILES POINTED TO
                                            FIELDS
ORDER DIALOG (#101.41)
                                 ORDER DIALOGS: ORDER DIALOGS (#.01)
REMINDER LIST RULE (#810.4)
                                 NAME (#.01)
INPUT TEMPLATE(S):
PRINT TEMPLATE(S):
SORT TEMPLATE(S):
STANDARD DATA DICTIONARY #800001.2 -- HMP ROSTER FILE
                                                  FEB 23,2016@12:42:55 PAGE 1
STORED IN ^HMPROSTR(800001.2, *** NO DATA STORED YET *** SITE: VEHU MASTER
UCI: VISTA, ROU
                                                              (VERSION 2.0)
                                               DATA
DATA
             NAME
                                   GLOBAL
                                   LOCATION
            TITLE
                                                 TYPE
ELEMENT
This file contains eHMP rosters which can be used by subscribed patients.
              DD ACCESS: @
              RD ACCESS: @
             WR ACCESS: @
             DEL ACCESS: @
           LAYGO ACCESS: @
           AUDIT ACCESS: @
        (NOTE: Kernel's File Access Security has been installed in this UCI.)
POINTED TO BY: NAME field (#.01) of the ROSTER sub-field (#800000.02) of the
                  HMP SUBSCRIPTION File (#800000)
               SOURCE field (#.02) of the SOURCES sub-field (#800001.21) of the
                   HMP ROSTER File (#800001.2)
REFERENCED BY: PATIENT(AB), OWNER(AC), SOURCE(AD), TIMESTAMP(ATS), NAME(B)
                                    0;1 FREE TEXT (Required)
800001.2,.01 NAME
              INPUT TRANSFORM: K:L(X)>104!(L(X)<3)!'(X'?1P.E) X
                           FEB 20, 2013
              LAST EDITED:
              HELP-PROMPT:
                               Answer must be 3-104 characters in length.
              DESCRIPTION:
                               This is the name of an eHMP roster.
              CROSS-REFERENCE: 800001.2^B
                                1)= S ^HMPROSTR(800001.2, "B", $E(X,1,30), DA)=""
                                2)= K ^HMPROSTR(800001.2, "B", $E(X,1,30),DA)
                                This is the cross-reference of eHMP rosters by
```

name.

800001.2,.02 DISPLAY NAME 0;2 FREE TEXT

INPUT TRANSFORM: K:L(X)>45!(L(X)<3) X

LAST EDITED: AUG 30, 2011

HELP-PROMPT: Answer must be 3-45 characters in length.

DESCRIPTION:

This is the actual name of an eHMP roster.

800001.2,.03 DISABLE 0;3 SET

'1' FOR YES;

LAST EDITED: AUG 30, 2011

HELP-PROMPT: Enter '1' or 'Yes' to disable this roster.

**DESCRIPTION:** 

This is a setting to disable an eHMP roster.

800001.2,.04 OWNER 0;4 POINTER TO NEW PERSON FILE (#200)

LAST EDITED: JAN 05, 2012

HELP-PROMPT: Enter the owner of this roster.

**DESCRIPTION:** 

This is the DUZ of the HMP roster's owner.

CROSS-REFERENCE: 800001.2^AC

1)= S ^HMPROSTR(800001.2,"AC",\$E(X,1,30),DA)="" 2)= K ^HMPROSTR(800001.2,"AC",\$E(X,1,30),DA)

Cross-reference of rosters by owner.

800001.2,.05 TYPE 0;5 SET (Required)

'PU' FOR PUBLIC;

'PR' FOR PRIVATE;

LAST EDITED: NOV 15, 2011

HELP-PROMPT: Enter internally stored code for type of HMP

roster.

DESCRIPTION:

The type of an HMP roster.

800001.2,.06 PATIENT LIST NAME 0;6 FREE TEXT

INPUT TRANSFORM: K:L(X)>40!(L(X)<3) X

LAST EDITED: JAN 20, 2012

HELP-PROMPT: Answer must be 3-40 characters in length.

DESCRIPTION:

The file containing the patient list names.

800001.2,1 SOURCES 1;0 Multiple #800001.21

DESCRIPTION:

The sources of the patient list.

INDEXED BY: (AC)

800001.21,.01 SEQUENCE 0;1 NUMBER (Multiply asked)

INPUT TRANSFORM: K:+X'=X!(X>99999999)!(X<1)!(X?.E1"."1N.N) X

```
VA FileMan Files
                LAST EDITED:
                                  SEP 23, 2015
                                  Type a number between 1 and 99999999, 0
                HELP-PROMPT:
                                  decimal digits.
                DESCRIPTION:
                                  The sequence number of a patient list source.
                CROSS-REFERENCE: 800001.21^B
                                1)= S ^HMPROSTR(800001.2,DA(1),1,"B",$E(X,1,30)
                                ,DA)=""
                                2)= K ^HMPROSTR(800001.2,DA(1),1,"B",$E(X,1,30)
                                ,DA)
                                The name cross-reference of patient lists.
                CROSS-REFERENCE:800001.21^AS
                                1)= S ^HMPROSTR(800001.2,DA(1),1,"AS",$E(X,1,30
                                ),DA)=""
                                2)= K ^HMPROSTR(800001.2,DA(1),1,"AS",$E(X,1,30
                                The sequence cross-reference of patient lists.
               SOURCE
800001.21,.02
                                     0;2
                                                  VARIABLE POINTER (Required)
                FILE ORDER PREFIX
                                       LAYGO MESSAGE
                             PAT
                                              PATTENT
                   2
                        1
                                          n
                   42
                        2
                             WARD
                                          n
                                              WARD LOCATION
                   44
                             CI
                                              CLINIC
                       3
                                          n
                   200
                       5
                             PROV
                                              PROVIDER
                                          n
              100.21
                             CPRS
                                              CPRS
                        6
                                          n
              404.51
                                              PCMM TEAM
                        7
                             PCMM
                                          n
                                              REMINDER'S LIST RULE FILE
               810.4
                        22
                             PXRM
                                          n
            800001.2
                        9
                             ROST
                                              HMP ROSTER FILE
                                          n
                   45.7 70
                             SPEC
                                          n
                                              SPECIALTY
              800001
                             HMPPAN
                                          n Select HMP Panel List Rule
                        80
                SCREEN ON FILE 2:
                SCREEN ON FILE 42:
                SCREEN ON FILE 44:
                SCREEN ON FILE 200:
                SCREEN ON FILE 100.21:
                SCREEN ON FILE 404.51:
                SCREEN ON FILE 810.4: S DIC("S")="I P(^(0),U,3)=3"
                LAST EDITED:
                                NOV 26, 2013
                HELP-PROMPT:
                                Enter the file which will be the source for
                                this roster.
                DESCRIPTION:
                                The source of the patient list.
                CROSS-REFERENCE:800001.2^AD
                                1)= S ^HMPROSTR(800001.2, "AD", $E(X,1,30), DA(1),
                                DA)=""
                                2)= K ^HMPROSTR(800001.2, "AD", $E(X,1,30), DA(1),
                                DA)
                                The file number cross-reference of patient
                                lists.
800001.21,.03
               OPERATION
                                     0;3 SET
                                '0' FOR UNION;
```

#### **VA FileMan Files** '1' FOR INTERSECTION; '2' FOR DIFFERENCE; LAST EDITED: AUG 30, 2011 **HELP-PROMPT:** This code is used to determine which operation is to be performed on the Patient List. DESCRIPTION: This is the type of operation to be performed on the patient list file. 800001.21,.04 0;4 SET FILTER 'T' FOR TODAY; LAST EDITED: SEP 01, 2011 **HELP-PROMPT:** Enter 'T' to set the filter. **DESCRIPTION:** This is a date filter for the patient list file. 800001.21,.05 REFRESH FREQUENCY 0;5 SET 'D' FOR DAILY; 'H' FOR HOURLY; LAST EDITED: JAN 19, 2012 **HELP-PROMPT:** This code is used to specify the refresh rate for the Patient List. DESCRIPTION: The frequency by which to refresh the patient list. 800001.2,2 SPECIAL HANDLING 3;E1,245 MUMPS INPUT TRANSFORM: K:\$L(X)>245 X D:\$D(X) ^DIM LAST EDITED: JAN 03, 2012 XXXX--CAN'T BE ALTERED EXCEPT BY PROGRAMMER. HELP-PROMPT: DESCRIPTION: This is MUMPS code for filtering and refreshing patient lists. WRITE AUTHORITY: @ 800001.2,3 **PATIENT** 4;0 POINTER Multiple #800001.23 **DESCRIPTION:** Patients which are members of this roster. 800001.23,.01 0;1 POINTER TO PATIENT FILE (#2) PATTENT (Multiply asked) LAST EDITED: DEC 20, 2012 HELP-PROMPT: Select an entry from the PATIENT File (#2). **DESCRIPTION:** This field identifies a roster member patient by its DFN in the PATIENT File (#2). CROSS-REFERENCE: 800001.23^B 1)= S ^HMPROSTR(800001.2,DA(1),4,"B",\$E(X,1,30) ,DA)="" 2)= K ^HMPROSTR(800001.2,DA(1),4,"B",\$E(X,1,30) ,DA) HMP Roster File cross-reference by patient name. CROSS-REFERENCE:800001.2^AB

1)= S ^HMPROSTR(800001.2, "AB", \$E(X,1,30), DA(1),

```
VA FileMan Files
                                DA)=""
                                2)= K ^HMPROSTR(800001.2, "AB", $E(X,1,30), DA(1),
                                Index of all rosters patient is in.
800001.23,.02
               SRCSEQ
                                     0;2 NUMBER
                INPUT TRANSFORM: K:+X'=X!(X>999999)!(X<1)!(X?.E1"."1N.N) X
                                JUL 17, 2013
                LAST EDITED:
                HELP-PROMPT:
                                Type a number between 1 and 999999, 0 decimal
                                digits.
                DESCRIPTION:
                                The sequence number of this patient roster.
800001.2,99
             TIMESTAMP
                                     2;1 DATE
              INPUT TRANSFORM: S %DT="ESTXR" D ^%DT S X=Y K:Y<1 X</pre>
              LAST EDITED:
                                SEP 23, 2015
              HELP-PROMPT:
                                Type a date not earlier than AUG 30,
                                2011@08:39.
              DESCRIPTION:
                                The date.time of a patient's entry in the HMP
                                Roster file.
              CROSS-REFERENCE: 800001.2^ATS
                                1)= S ^HMPROSTR(800001.2, "ATS", $E(X,1,30),DA)="
                                2)= K ^HMPROSTR(800001.2, "ATS", $E(X,1,30),DA)
                                The date.time cross-reference of patients in
                                the HMP Roster file.
      FILES POINTED TO
                                            FIELDS
NEW PERSON (#200)
                                  OWNER (#.04)
PATIENT (#2)
                                  PATIENT: PATIENT (#.01)
INPUT TEMPLATE(S):
PRINT TEMPLATE(S):
SORT TEMPLATE(S):
STANDARD DATA DICTIONARY #800001.5 -- HMP ACTIVITY FILE
                                                  FEB 23,2016@12:42:56 PAGE 1
STORED IN ^HMP(800001.5, "PTAPPT", *** NO DATA STORED YET *** SITE: VEHU MASTE
R UCI: VISTA, ROU
                                                                (VERSION 2.0)
DATA
              NAME
                                                  ΠΔΤΔ
                                    GLOBAL
ELEMENT
             TITLE
                                    LOCATION
The HMP Activity File contains appointments for patients which are subscribed
to eHMP.
```

DD ACCESS: @
RD ACCESS: @
WR ACCESS: @
DEL ACCESS: @
LAYGO ACCESS: @
AUDIT ACCESS: @

(NOTE: Kernel's File Access Security has been installed in this UCI.)

CROSS

REFERENCED BY: PATIENT NAME(B), HMP PROCESS FLAG(HMP)

800001.5,.01 PATIENT NAME 0;1 POINTER TO PATIENT FILE (#2)

(Required)

LAST EDITED: JUL 31, 2014

HELP-PROMPT: Select a patient from the PATIENT File (#2).

DESCRIPTION: The PATIENT File (#2) DFN of an eHMP subscribed

patient with appointments.

CROSS-REFERENCE: 800001.5^B

1)= S ^HMP(800001.5,"PTAPPT","B",\$E(X,1,30),DA)

=""

2)= K  $^{\text{HMP}}(800001.5, ^{\text{TPTAPPT}}, ^{\text{B}}, ^{\text{E}}(X,1,30), DA)$  PATIENT File (#2) DFN cross-reference of the

HMP Activity File.

800001.5,2 APPOINTMENT DATE 0;2 DATE

INPUT TRANSFORM: S %DT="EST" D ^%DT S X=Y K:Y<1 X</pre>

LAST EDITED: AUG 04, 2014

HELP-PROMPT: Enter the date.time of the appointment.

DESCRIPTION:

The date.time of a patient's appointment.

800001.5,3 APPOINTMENT STATUS 0;3 FREE TEXT

INPUT TRANSFORM: K:L(X)>5!(L(X)<1) X

LAST EDITED: AUG 04, 2014

HELP-PROMPT: Answer must be 1-5 characters in length.

DESCRIPTION:

This is the status of a patient's appointment.

800001.5,4 DATE RECORD CREATED 0;4 DATE

INPUT TRANSFORM: S %DT="EST" D  $^{\text{MDT}}$  S X=Y K:Y<1 X

LAST EDITED: AUG 04, 2014

HELP-PROMPT: Enter the date.time the activity record was

created.

DESCRIPTION: The date.time of creation of the activity

record.

800001.5,5 DATE RECORD RETREIVED 0;5 DATE

INPUT TRANSFORM: S %DT="EST" D ^%DT S X=Y K:Y<1 X</pre>

LAST EDITED: AUG 04, 2014

HELP-PROMPT: Do not prompt. Field is stuffed by [TBD]. DESCRIPTION: This is the date.time that activity data was

retrieved from VistA.

# **VA FileMan Files** TRIGGERED by the HMP PROCESS FLAG field of the NOTES: HMP ACTIVITY File 800001.5,6 HMP PROCESS FLAG 0;6 NUMBER INPUT TRANSFORM: K:+X'=X!(X>1)!(X<0)!(X?.E1"."1N.N) X</pre> AUG 04, 2014 LAST EDITED: **HELP-PROMPT:** Type a number between 0 and 1, 0 decimal digits. DESCRIPTION: This is a system HMP Process Flag indicating an activity was processed. CROSS-REFERENCE: 800001.5^HMP^MUMPS 1)= I +X=0 S ^HMP(800001.5, "PTAPPT", "HMP", +DA)= 2)= K ^HMP(800001.5, "PTAPPT", "HMP", +DA) This is a cross-reference of patient activities by process flag. CROSS-REFERENCE: ^^TRIGGER^800001.5^5 1) = 02) = K DIV S DIV=X,D0=DA,DIV(0)=D0 S Y(1)=\$S(\$D( ^HMP(800001.5, "PTAPPT", D0,0)):^(0),1:"") S X=\$P (Y(1),U,5),X=X S DIU=X K Y S X=DIV N %I,%H,% D NOW^%DTC S X=% X ^DD(800001.5,6,1,2,2.4) 2.4)= S DIH=\$G(^HMP(800001.5,"PTAPPT",DIV(0),0) ),DIV=X S \$P(^(0),U,5)=DIV,DIH=800001.5,DIG=5 D ^DICR CREATE VALUE) = NO EFFECT DELETE VALUE) = NOW FIELD) = DATE RECORD RETREIVED This trigger causes an activity file entry to be skipped, deleted, or processed. 800001.5,7 JSON MESSAGE JSON; 1 FREE TEXT INPUT TRANSFORM: K:L(X)>200!(L(X)<1) X LAST EDITED: AUG 05, 2014 HELP-PROMPT: Answer must be 1-200 characters in length. DESCRIPTION: This is a JSON message indicating the status of the corresponding patient activity record. FILES POINTED TO FIELDS PATIENT (#2) PATIENT NAME (#.01) INPUT TEMPLATE(S): PRINT TEMPLATE(S): SORT TEMPLATE(S): FORM(S)/BLOCK(S):

# C. Appendix 3 – Approved Integration Control Registrations

Table C-1 details the Approved Integration Control Registrations.

**Table C-1 Approved Integration Control Registrations** 

| Resource                                  | DBIA# | Date<br>Approved |
|-------------------------------------------|-------|------------------|
| ^LAB(60                                   | 91    | 27-Jan-2016      |
| ADM^VADPT2                                | 325   | 18-Dec-2015      |
| ^DG(40.8                                  | 417   | 11-Apr-2016      |
| LAB(61                                    | 524   | 19-Nov-2015      |
| LRO(69                                    | 532   | 13-Nov-2015      |
| ^DIC(40.7                                 | 557   | 16-Dec-2015      |
| EN^ORX8                                   | 871   | 30-Mar-2016      |
| ^RADPT("AO"                               | 1172  | 18-Mar-2016      |
| DGPM MOVEMENT EVENTS                      | 1181  | 13-Apr-2016      |
| SDAM APPOINTMENTS EVENTS                  | 1320  | 19-Apr-2016      |
| EN1^GMRVUT0                               | 1446  | 05-Dec-2015      |
| GMRA ENTERED IN ERROR                     | 1467  | 23-Feb-2016      |
| GMRA SIGN-OFF ON DATA                     | 1469  | 23-Feb-2016      |
| ORQPT CLINIC PATIENTS                     | 1652  | 22-Jan-2016      |
| ORWU USERINFO                             | 1791  | 27-Jan-2016      |
| ORWRP REPORT LISTS                        | 1840  | 27-Jan-2016      |
| ORWRP REPORT TEXT                         | 1841  | 27-Jan-2016      |
| ^DGPM(                                    | 1865  | 15-Apr-2016      |
| ^DGPM("APCA", ^DGPM("APMV", ^DGPM("ATID1" | 1865  | 15-Apr-2016      |
| \$\$GETENC^PXAPI                          | 1894  | 09-Oct-2015      |
| ENCEVENT^PXAPI                            | 1894  | 09-Oct-2015      |
| \$\$TEAMCNT^SCAPMCU1                      | 1918  | 29-Oct-2015      |
| ^AUPNVSIT                                 | 2028  | 25-Nov-2015      |
| ^GMR(120.8                                | 2166  | 02-Dec-2015      |
| MAIN^PXRM                                 | 2182  | 09-Oct-2015      |
| \$\$TSDATA^DGACT                          | 2248  | 30-Nov-2015      |
| ^AUPNVPRV(                                | 2316  | 02-Jan-2016      |
| WHATIS^USRLM                              | 2324  | 29-Mar-2016      |
| OCL^PSOORRL                               | 2400  | 04-Nov-2015      |

| OEL^PSOORRL         2400         04-Nov-2015           LRO(69         2407         26-Nov-2015           PS EVSEND OR         2415         17-Feb-2016           \$\$OI^ORX8         2467         30-Mar-2016           \$\$VALUE^ORX8         2467         30-Mar-2016           RR^LR7OR1         2503         04-Nov-2015           ^XTV(8989.5         2686         30-Mar-2016           EXTRACTATIULQ         2693         28-Mar-2016           TIU(8925.1         2700         23-Nov-2015           ^AUPNPROB(         2727         30-Mar-2016           DETAIL^GMPLUTL2         2741         19-Oct-2015           LISTAGMPLUTL2         2741         19-Oct-2015           LISTAGMPLUTL2         2741         19-Oct-2015           EDITAVAFCPTED         2784         06-Apr-2016           \$\$CWAD^ORQPT2         2831         20-Jan-2016           \$\$RESOLVE^TIUSRVLO         2834         14-Oct-2015           *ORD(101.43         2843         02-Dec-2015           *ONTEXTATIUSRVLO         2865         23-Nov-2015           *ORDTEXTATIUSRVLO         2865         23-Nov-2015           *GETAND^ALR7OU1         2995         15-Nov-2015           *S\$PKGID^ORX8 <th>Resource</th> <th>DBIA#</th> <th>Date<br/>Approved</th>                                                                                                    | Resource             | DBIA# | Date<br>Approved |
|----------------------------------------------------------------------------------------------------|----------------------|-------|------------------|
| PS EVSEND OR 2415 17-Feb-2016 \$\$Ol^ORX8 2467 30-Mar-2016 \$\$VALUE^ORX8 2467 30-Mar-2016 RR^LR7OR1 2503 04-Nov-2015 ^XTV(8989.5 2686 30-Mar-2016 TEAMPTS^ORQPTQ1 2692 16-Oct-2015 EXTRACT^TIULQ 2693 28-Mar-2016 TIU(8925.1 2700 23-Nov-2015 ^AUPNPROB( 2727 30-Mar-2015 OER^GMRCSLM1 2740 02-Feb-2016 DETAIL^GMPLUTL2 2741 19-Oct-2015 LIST^GMPLUTL2 2741 19-Oct-2015 EDIT^VAFCPTED 2784 06-Apr-2016 \$\$CWAD^ORQPT2 2831 20-Jan-2016 \$\$RESOLVE^TIUSRVLO 2834 14-Oct-2015 **ORD(101.43 2843 02-Dec-2015 **ORD(101.43 2843 02-Dec-2015 **CONTEXT^TIUSRVLO 2865 23-Nov-2015 TGET^TIUSRVR1 2944 16-Oct-2015 EXPAND^LR7OU1 2955 15-Nov-2015 EXPAND^LR7OU1 2955 15-Nov-2015 EXPAND^LR7OU1 2955 15-Nov-2015 EXPAND*LR7OU1 2955 15-Nov-2015 S\$ISA^TIULX 3058 15-Oct-2015 \$\$PKGID^ORX8 3071 30-Mar-2016 **AUPNVPOV( 3094 25-Nov-2015 **OR EVSEND GMRC 3135 13-Mar-2016 GMRC EVSEND OR 3140 16-Feb-2016 EN^ORQ1 3154 30-Mar-2016 **ORM(120.86 3449 01-Dec-2015 RA(79.2 3505 24-Feb-2016 LIST^SROESTV 3533 16-Nov-2015 ONE^SROESTV 3533 16-Nov-2015                                                                                                    | OEL^PSOORRL          | 2400  | 04-Nov-2015      |
| \$\$\$\congruence{\text{\$\congruence{\text{\$\congruence{\congruence{\congr\ | LRO(69               | 2407  | 26-Nov-2015      |
| \$\text{VALUE}^\text{ORX8}       2467       30-Mar-2016         RR^\text{LR7}\text{OR1}       2503       04-Nov-2015         ^\text{XTV(8989.5}       2686       30-Mar-2016         TEAMPTS^\text{ORQPTQ1}       2692       16-Oct-2015         EXTRACT^\text{TIULQ}       2693       28-Mar-2016         TIU(8925.1       2700       23-Nov-2015         ^\text{AUPNPROB}(       2727       30-Mar-2015         OER^\text{GMRCSLM1}       2740       02-Feb-2016         DETAIL^\text{GMPLUTL2}       2741       19-Oct-2015         LIST^\text{GMPLUTL2}       2741       19-Oct-2015         EDIT^\text{VAFCPTED}       2784       06-Apr-2016         \$\text{\$CWAD^\text{ADYACPT2}       2831       20-Jan-2016         \$\text{\$RESOLVE^\text{TIUSRVLO}       2834       14-Oct-2015         \text{AORD(101.43}       2843       02-Dec-2015         CONTEXT^\text{TIUSRVLO}       2865       23-Nov-2015         TGET^\text{IIUSRVR1}       2944       16-Oct-2015         EXPAND^\text{RY01}       2955       15-Nov-2015         DOCLIST^\text{GMRCGUIB}       2980       02-Feb-2016         \$\text{\$SPKGID^\text{ORX8}       3071       30-Mar-2016         \text{AUPNVPOV}(       3094       25                                                                                                    | PS EVSEND OR         | 2415  | 17-Feb-2016      |
| RR^LR7OR1       2503       04-Nov-2015         ^XTV(8989.5       2686       30-Mar-2016         TEAMPTS^ORQPTQ1       2692       16-Oct-2015         EXTRACT^TIULQ       2693       28-Mar-2016         TIU(8925.1       2700       23-Nov-2015         ^AUPNPROB(       2727       30-Mar-2015         OER^GMRCSLM1       2740       02-Feb-2016         DETAIL^GMPLUTL2       2741       19-Oct-2015         LIST^GMPLUTL2       2741       19-Oct-2015         EDIT^VAFCPTED       2784       06-Apr-2016         \$\$CWAD^ORQPT2       2831       20-Jan-2016         \$\$RESOLVE^TIUSRVLO       2834       14-Oct-2015         ^ORD(101.43       2843       02-Dec-2015         CONTEXT^TIUSRVLO       2865       23-Nov-2015         TGET^TIUSRVR1       2944       16-Oct-2015         EXPAND^LR7OU1       2955       15-Nov-2015         DOCLIST^GMRCGUIB       2980       02-Feb-2015         \$\$ISA^TIULX       3058       15-Oct-2015         \$\$PKGID^ORX8       3071       30-Mar-2016         ^AUPNVPOV(       3094       25-Nov-2015         OR EVSEND GMRC       3135       13-Mar-2016         GMRC EVSEND OR                                                                                                    | \$\$OI^ORX8          | 2467  | 30-Mar-2016      |
| AXTV(8989.5         2686         30-Mar-2016           TEAMPTS^ORQPTQ1         2692         16-Oct-2015           EXTRACT^TIULQ         2693         28-Mar-2016           TIU(8925.1         2700         23-Nov-2015           ^AUPNPROB(         2727         30-Mar-2016           OER^GMRCSLM1         2740         02-Feb-2016           DETAIL^GMPLUTL2         2741         19-Oct-2015           LIST^GMPLUTL2         2741         19-Oct-2015           EDIT^VAFCPTED         2784         06-Apr-2016           \$\$CWAD^ORQPT2         2831         20-Jan-2016           \$\$RESOLVE^TIUSRVLO         2834         14-Oct-2015           ^ORD(101.43         2843         02-Dec-2015           CONTEXT^TIUSRVLO         2865         23-Nov-2015           TGET^TIUSRVR1         2944         16-Oct-2015           EXPAND^LR7OU1         2955         15-Nov-2015           DOCLIST^GMRCGUIB         2980         02-Feb-2015           \$\$PKGID^ORX8         3071         30-Mar-2016           ^AUPNVPOV(         3094         25-Nov-2015           OR EVSEND GMRC         3135         13-Mar-2016           GMRC EVSEND OR         3140         16-Feb-2016           E                                                                                                    | \$\$VALUE^ORX8       | 2467  | 30-Mar-2016      |
| TEAMPTS^ORQPTQ1         2692         16-Oct-2015           EXTRACT^TIULQ         2693         28-Mar-2016           TIU(8925.1         2700         23-Nov-2015           ^AUPNPROB(         2727         30-Mar-2015           OER^GMRCSLM1         2740         02-Feb-2016           DETAIL^GMPLUTL2         2741         19-Oct-2015           LIST^GMPLUTL2         2741         19-Oct-2015           EDIT^VAFCPTED         2784         06-Apr-2016           \$\$CWAD^ORQPT2         2831         20-Jan-2016           \$\$RESOLVE^TIUSRVLO         2834         14-Oct-2015           ^ORD(101.43         2843         02-Dec-2015           CONTEXT^TIUSRVLO         2865         23-Nov-2015           TGET^TIUSRVR1         2944         16-Oct-2015           EXPAND^LR7OU1         2955         15-Nov-2015           DOCLIST^GMRCGUIB         2980         02-Feb-2015           \$\$ISA^TIULX         3058         15-Oct-2015           \$\$PKGID^ORX8         3071         30-Mar-2016           ^AUPNVPOV(         3094         25-Nov-2015           OR EVSEND GMRC         3135         13-Mar-2016           GMRC EVSEND OR         3140         16-Feb-2016           E                                                                                                    | RR^LR7OR1            | 2503  | 04-Nov-2015      |
| EXTRACT^TIULQ 2693 28-Mar-2016 TIU(8925.1 2700 23-Nov-2015 ^AUPNPROB( 2727 30-Mar-2015 OER^GMRCSLM1 2740 02-Feb-2016 DETAIL^GMPLUTL2 2741 19-Oct-2015 LIST^GMPLUTL2 2741 19-Oct-2015 EDIT^VAFCPTED 2784 06-Apr-2016 \$\$CWAD^ORQPT2 2831 20-Jan-2016 \$\$RESOLVE^TIUSRVLO 2834 14-Oct-2015 ^ORD(101.43 2843 02-Dec-2015 CONTEXT^TIUSRVLO 2865 23-Nov-2015 TGET^TIUSRVR1 2944 16-Oct-2015 EXPAND^LR7OU1 2955 15-Nov-2015 DOCLIST^GMRCGUIB 2980 02-Feb-2015 \$\$ISA^TIULX 3058 15-Oct-2015 \$\$PKGID^ORX8 3071 30-Mar-2016 ^AUPNVPOV( 3094 25-Nov-2015 OR EVSEND GMRC 3135 13-Mar-2016 EN^ORQ1 3154 30-Mar-2016 EN^ORQ1 3154 30-Mar-2016 CMRC EVSEND OR 3140 16-Feb-2016 EN^ORQ1 3154 30-Mar-2016 CMR(120.86 3449 01-Dec-2015 RA(79.2 3505 24-Feb-2016 LIST^SROESTV 3533 16-Nov-2015 ONE^SROESTV 3533 16-Nov-2015                                                                                                    | ^XTV(8989.5          | 2686  | 30-Mar-2016      |
| TIU(8925.1       2700       23-Nov-2015         ^AUPNPROB(       2727       30-Mar-2015         OER^GMRCSLM1       2740       02-Feb-2016         DETAIL^GMPLUTL2       2741       19-Oct-2015         LIST^GMPLUTL2       2741       19-Oct-2015         EDIT^VAFCPTED       2784       06-Apr-2016         \$\$CWAD^ORQPT2       2831       20-Jan-2016         \$\$RESOLVE^TIUSRVLO       2834       14-Oct-2015         ^ORD(101.43       2843       02-Dec-2015         CONTEXT^TIUSRVLO       2865       23-Nov-2015         TGET^TIUSRVR1       2944       16-Oct-2015         EXPAND^LR7OU1       2955       15-Nov-2015         DOCLIST^GMRCGUIB       2980       02-Feb-2015         \$\$ISA^TIULX       3058       15-Oct-2015         \$\$PKGID^ORX8       3071       30-Mar-2016         ^AUPNVPOV(       3094       25-Nov-2015         OR EVSEND GMRC       3135       13-Mar-2016         EN^ORQ1       3154       30-Mar-2016         EN^ORQ1       3154       30-Mar-2016         OF IELD MONITOR       3344       19-Apr-2016         ^GMR(120.86       3449       01-Dec-2015         RA(79.2       3505                                                                                                    | TEAMPTS^ORQPTQ1      | 2692  | 16-Oct-2015      |
| ^AUPNPROB(       2727       30-Mar-2015         OER^GMRCSLM1       2740       02-Feb-2016         DETAIL^GMPLUTL2       2741       19-Oct-2015         LIST^GMPLUTL2       2741       19-Oct-2015         EDIT^VAFCPTED       2784       06-Apr-2016         \$\$CWAD^ORQPT2       2831       20-Jan-2016         \$\$RESOLVE^TIUSRVLO       2834       14-Oct-2015         ^ORD(101.43       2843       02-Dec-2015         CONTEXT^TIUSRVLO       2865       23-Nov-2015         TGET^TIUSRVR1       2944       16-Oct-2015         EXPAND^LR7OU1       2955       15-Nov-2015         DOCLIST^GMRCGUIB       2980       02-Feb-2015         \$\$ISA^TIULX       3058       15-Oct-2015         \$\$PKGID^ORX8       3071       30-Mar-2016         ^AUPNVPOV(       3094       25-Nov-2015         OR EVSEND GMRC       3135       13-Mar-2016         GMRC EVSEND OR       3140       16-Feb-2016         EN^ORQ1       3154       30-Mar-2016         ^GMR(120.86       3449       01-Dec-2015         RA(79.2       3505       24-Feb-2016         LIST^SROESTV       3533       16-Nov-2015         ONE^SROESTV       3533<                                                                                                    | EXTRACT^TIULQ        | 2693  | 28-Mar-2016      |
| OER^GMRCSLM1       2740       02-Feb-2016         DETAIL^GMPLUTL2       2741       19-Oct-2015         LIST^GMPLUTL2       2741       19-Oct-2015         EDIT^VAFCPTED       2784       06-Apr-2016         \$\$CWAD^ORQPT2       2831       20-Jan-2016         \$\$RESOLVE^TIUSRVLO       2834       14-Oct-2015         ^ORD(101.43       2843       02-Dec-2015         CONTEXT^TIUSRVLO       2865       23-Nov-2015         TGET^TIUSRVR1       2944       16-Oct-2015         EXPAND^LR7OU1       2955       15-Nov-2015         DOCLIST^GMRCGUIB       2980       02-Feb-2015         \$\$ISA^TIULX       3058       15-Oct-2015         \$\$PKGID^ORX8       3071       30-Mar-2016         ^AUPNVPOV(       3094       25-Nov-2015         OR EVSEND GMRC       3135       13-Mar-2016         GMRC EVSEND OR       3140       16-Feb-2016         EN^ORQ1       3154       30-Mar-2016         OF FIELD MONITOR       3344       19-Apr-2016         ^GMR(120.86       3449       01-Dec-2015         RA(79.2       3505       24-Feb-2016         LIST^SROESTV       3533       16-Nov-2015                                                                                                    | TIU(8925.1           | 2700  | 23-Nov-2015      |
| DETAIL^GMPLUTL2       2741       19-Oct-2015         LIST^GMPLUTL2       2741       19-Oct-2015         EDIT^VAFCPTED       2784       06-Apr-2016         \$\$CWAD^ORQPT2       2831       20-Jan-2016         \$\$RESOLVE^TIUSRVLO       2834       14-Oct-2015         ^ORD(101.43       2843       02-Dec-2015         CONTEXT^TIUSRVLO       2865       23-Nov-2015         TGET^TIUSRVR1       2944       16-Oct-2015         EXPAND^LR7OU1       2955       15-Nov-2015         DOCLIST^GMRCGUIB       2980       02-Feb-2015         \$\$PKGID^ORX8       3071       30-Mar-2016         ^AUPNVPOV(       3094       25-Nov-2015         OR EVSEND GMRC       3135       13-Mar-2016         GMRC EVSEND OR       3140       16-Feb-2016         EN^ORQ1       3154       30-Mar-2016         OF FIELD MONITOR       3344       19-Apr-2016         ^GMR(120.86       3449       01-Dec-2015         RA(79.2       3505       24-Feb-2016         LIST^SROESTV       3533       16-Nov-2015         ONE^SROESTV       3533       16-Nov-2015                                                                                                    | ^AUPNPROB(           | 2727  | 30-Mar-2015      |
| LIST^GMPLUTL2       2741       19-Oct-2015         EDIT^VAFCPTED       2784       06-Apr-2016         \$\$CWAD^ORQPT2       2831       20-Jan-2016         \$\$RESOLVE^TIUSRVLO       2834       14-Oct-2015         ^ORD(101.43       2843       02-Dec-2015         CONTEXT^TIUSRVLO       2865       23-Nov-2015         TGET^TIUSRVR1       2944       16-Oct-2015         EXPAND^LR7OU1       2955       15-Nov-2015         DOCLIST^GMRCGUIB       2980       02-Feb-2015         \$\$ISA^TIULX       3058       15-Oct-2015         \$\$PKGID^ORX8       3071       30-Mar-2016         ^AUPNVPOV(       3094       25-Nov-2015         OR EVSEND GMRC       3135       13-Mar-2016         GMRC EVSEND OR       3140       16-Feb-2016         EN^ORQ1       3154       30-Mar-2016         DG FIELD MONITOR       3344       19-Apr-2016         ^GMR(120.86       3449       01-Dec-2015         RA(79.2       3505       24-Feb-2016         LIST^SROESTV       3533       16-Nov-2015         ONE^SROESTV       3533       16-Nov-2015                                                                                                    | OER^GMRCSLM1         | 2740  | 02-Feb-2016      |
| EDIT^VAFCPTED       2784       06-Apr-2016         \$\$CWAD^ORQPT2       2831       20-Jan-2016         \$\$RESOLVE^TIUSRVLO       2834       14-Oct-2015         ^ORD(101.43       2843       02-Dec-2015         CONTEXT^TIUSRVLO       2865       23-Nov-2015         TGET^TIUSRVR1       2944       16-Oct-2015         EXPAND^LR7OU1       2955       15-Nov-2015         DOCLIST^GMRCGUIB       2980       02-Feb-2015         \$\$ISA^TIULX       3058       15-Oct-2015         \$\$PKGID^ORX8       3071       30-Mar-2016         ^AUPNVPOV(       3094       25-Nov-2015         OR EVSEND GMRC       3135       13-Mar-2016         GMRC EVSEND OR       3140       16-Feb-2016         EN^ORQ1       3154       30-Mar-2016         DG FIELD MONITOR       3344       19-Apr-2016         ^GMR(120.86       3449       01-Dec-2015         RA(79.2       3505       24-Feb-2016         LIST^SROESTV       3533       16-Nov-2015         ONE^SROESTV       3533       16-Nov-2015                                                                                                    | DETAIL^GMPLUTL2      | 2741  | 19-Oct-2015      |
| \$\$CWAD^ORQPT2                                                                                                    | LIST^GMPLUTL2        | 2741  | 19-Oct-2015      |
| \$\$RESOLVE^TIUSRVLO  2834  14-Oct-2015  ^ORD(101.43  2843  02-Dec-2015  CONTEXT^TIUSRVLO  2865  23-Nov-2015  TGET^TIUSRVR1  2944  16-Oct-2015  EXPAND^LR7OU1  2955  15-Nov-2015  DOCLIST^GMRCGUIB  2980  02-Feb-2015  \$\$ISA^TIULX  3058  15-Oct-2015  \$\$PKGID^ORX8  3071  30-Mar-2016  ^AUPNVPOV(  3094  25-Nov-2015  OR EVSEND GMRC  3135  13-Mar-2016  GMRC EVSEND OR  3140  16-Feb-2016  EN^ORQ1  3154  30-Mar-2016  DG FIELD MONITOR  3344  19-Apr-2016  ^GMR(120.86  3449  01-Dec-2015  RA(79.2  3505  24-Feb-2016  LIST^SROESTV  3533  16-Nov-2015  ONE^SROESTV                                                                                                    | EDIT^VAFCPTED        | 2784  | 06-Apr-2016      |
| ^ORD(101.43                                                                                                    | \$\$CWAD^ORQPT2      | 2831  | 20-Jan-2016      |
| CONTEXT^TIUSRVLO       2865       23-Nov-2015         TGET^TIUSRVR1       2944       16-Oct-2015         EXPAND^LR7OU1       2955       15-Nov-2015         DOCLIST^GMRCGUIB       2980       02-Feb-2015         \$\$ISA^TIULX       3058       15-Oct-2015         \$\$PKGID^ORX8       3071       30-Mar-2016         ^AUPNVPOV(       3094       25-Nov-2015         OR EVSEND GMRC       3135       13-Mar-2016         GMRC EVSEND OR       3140       16-Feb-2016         EN^ORQ1       3154       30-Mar-2016         DG FIELD MONITOR       3344       19-Apr-2016         ^GMR(120.86       3449       01-Dec-2015         RA(79.2       3505       24-Feb-2016         LIST^SROESTV       3533       16-Nov-2015         ONE^SROESTV       3533       16-Nov-2015                                                                                                    | \$\$RESOLVE^TIUSRVLO | 2834  | 14-Oct-2015      |
| TGET^TIUSRVR1       2944       16-Oct-2015         EXPAND^LR7OU1       2955       15-Nov-2015         DOCLIST^GMRCGUIB       2980       02-Feb-2015         \$\$ISA^TIULX       3058       15-Oct-2015         \$\$PKGID^ORX8       3071       30-Mar-2016         ^AUPNVPOV(       3094       25-Nov-2015         OR EVSEND GMRC       3135       13-Mar-2016         GMRC EVSEND OR       3140       16-Feb-2016         EN^ORQ1       3154       30-Mar-2016         DG FIELD MONITOR       3344       19-Apr-2016         ^GMR(120.86       3449       01-Dec-2015         RA(79.2       3505       24-Feb-2016         LIST^SROESTV       3533       16-Nov-2015         ONE^SROESTV       3533       16-Nov-2015                                                                                                    | ^ORD(101.43          | 2843  | 02-Dec-2015      |
| EXPAND^LR7OU1       2955       15-Nov-2015         DOCLIST^GMRCGUIB       2980       02-Feb-2015         \$\$ISA^TIULX       3058       15-Oct-2015         \$\$PKGID^ORX8       3071       30-Mar-2016         ^AUPNVPOV(       3094       25-Nov-2015         OR EVSEND GMRC       3135       13-Mar-2016         GMRC EVSEND OR       3140       16-Feb-2016         EN^ORQ1       3154       30-Mar-2016         DG FIELD MONITOR       3344       19-Apr-2016         ^GMR(120.86       3449       01-Dec-2015         RA(79.2       3505       24-Feb-2016         LIST^SROESTV       3533       16-Nov-2015         ONE^SROESTV       3533       16-Nov-2015                                                                                                    | CONTEXT^TIUSRVLO     | 2865  | 23-Nov-2015      |
| DOCLIST^GMRCGUIB       2980       02-Feb-2015         \$\$ISA^TIULX       3058       15-Oct-2015         \$\$PKGID^ORX8       3071       30-Mar-2016         ^AUPNVPOV(       3094       25-Nov-2015         OR EVSEND GMRC       3135       13-Mar-2016         GMRC EVSEND OR       3140       16-Feb-2016         EN^ORQ1       3154       30-Mar-2016         DG FIELD MONITOR       3344       19-Apr-2016         ^GMR(120.86       3449       01-Dec-2015         RA(79.2       3505       24-Feb-2016         LIST^SROESTV       3533       16-Nov-2015         ONE^SROESTV       3533       16-Nov-2015                                                                                                    | TGET^TIUSRVR1        | 2944  | 16-Oct-2015      |
| \$\$ISA^TIULX 3058 15-Oct-2015 \$\$PKGID^ORX8 3071 30-Mar-2016 ^AUPNVPOV( 3094 25-Nov-2015 OR EVSEND GMRC 3135 13-Mar-2016 GMRC EVSEND OR 3140 16-Feb-2016 EN^ORQ1 3154 30-Mar-2016 DG FIELD MONITOR 3344 19-Apr-2016 ^GMR(120.86 3449 01-Dec-2015 RA(79.2 3505 24-Feb-2016 LIST^SROESTV 3533 16-Nov-2015 ONE^SROESTV 3533 16-Nov-2015                                                                                                    | EXPAND^LR7OU1        | 2955  | 15-Nov-2015      |
| \$\$PKGID^ORX8 3071 30-Mar-2016 ^AUPNVPOV( 3094 25-Nov-2015 OR EVSEND GMRC 3135 13-Mar-2016 GMRC EVSEND OR 3140 16-Feb-2016 EN^ORQ1 3154 30-Mar-2016 DG FIELD MONITOR 3344 19-Apr-2016 ^GMR(120.86 3449 01-Dec-2015 RA(79.2 3505 24-Feb-2016 LIST^SROESTV 3533 16-Nov-2015 ONE^SROESTV 3533 16-Nov-2015                                                                                                    | DOCLIST^GMRCGUIB     | 2980  | 02-Feb-2015      |
| ^AUPNVPOV( 3094 25-Nov-2015 OR EVSEND GMRC 3135 13-Mar-2016 GMRC EVSEND OR 3140 16-Feb-2016 EN^ORQ1 3154 30-Mar-2016 DG FIELD MONITOR 3344 19-Apr-2016 ^GMR(120.86 3449 01-Dec-2015 RA(79.2 3505 24-Feb-2016 LIST^SROESTV 3533 16-Nov-2015 ONE^SROESTV 3533 16-Nov-2015                                                                                                    | \$\$ISA^TIULX        | 3058  | 15-Oct-2015      |
| OR EVSEND GMRC       3135       13-Mar-2016         GMRC EVSEND OR       3140       16-Feb-2016         EN^ORQ1       3154       30-Mar-2016         DG FIELD MONITOR       3344       19-Apr-2016         ^GMR(120.86       3449       01-Dec-2015         RA(79.2       3505       24-Feb-2016         LIST^SROESTV       3533       16-Nov-2015         ONE^SROESTV       3533       16-Nov-2015                                                                                                    | \$\$PKGID^ORX8       | 3071  | 30-Mar-2016      |
| GMRC EVSEND OR       3140       16-Feb-2016         EN^ORQ1       3154       30-Mar-2016         DG FIELD MONITOR       3344       19-Apr-2016         ^GMR(120.86       3449       01-Dec-2015         RA(79.2       3505       24-Feb-2016         LIST^SROESTV       3533       16-Nov-2015         ONE^SROESTV       3533       16-Nov-2015                                                                                                    | ^AUPNVPOV(           | 3094  | 25-Nov-2015      |
| EN^ORQ1       3154       30-Mar-2016         DG FIELD MONITOR       3344       19-Apr-2016         ^GMR(120.86       3449       01-Dec-2015         RA(79.2       3505       24-Feb-2016         LIST^SROESTV       3533       16-Nov-2015         ONE^SROESTV       3533       16-Nov-2015                                                                                                    | OR EVSEND GMRC       | 3135  | 13-Mar-2016      |
| DG FIELD MONITOR       3344       19-Apr-2016         ^GMR(120.86       3449       01-Dec-2015         RA(79.2       3505       24-Feb-2016         LIST^SROESTV       3533       16-Nov-2015         ONE^SROESTV       3533       16-Nov-2015                                                                                                    | GMRC EVSEND OR       | 3140  | 16-Feb-2016      |
| ^GMR(120.86       3449       01-Dec-2015         RA(79.2       3505       24-Feb-2016         LIST^SROESTV       3533       16-Nov-2015         ONE^SROESTV       3533       16-Nov-2015                                                                                                    | EN^ORQ1              | 3154  | 30-Mar-2016      |
| RA(79.2       3505       24-Feb-2016         LIST^SROESTV       3533       16-Nov-2015         ONE^SROESTV       3533       16-Nov-2015                                                                                                    | DG FIELD MONITOR     | 3344  | 19-Apr-2016      |
| LIST^SROESTV       3533       16-Nov-2015         ONE^SROESTV       3533       16-Nov-2015                                                                                                    | ^GMR(120.86          | 3449  | 01-Dec-2015      |
| ONE^SROESTV 3533 16-Nov-2015                                                                                                    | RA(79.2              | 3505  | 24-Feb-2016      |
|                                                                                                    | LIST^SROESTV         | 3533  | 16-Nov-2015      |
| CPCLASS^TIUCP         3568         08-Oct-2015                                                                                                    | ONE^SROESTV          | 3533  | 16-Nov-2015      |
|                                                                                                    | CPCLASS^TIUCP        | 3568  | 08-Oct-2015      |

| Resource               | DBIA# | Date<br>Approved |
|------------------------|-------|------------------|
| ISCP^TIUCP             | 3568  | 08-Oct-2015      |
| DOSE^PSSOPKI1          | 3739  | 11-May-2015      |
| ^DGS(41.1              | 3796  | 13-Apr-2016      |
| \$\$GETACT^DGPFAPI     | 3860  | 18-Nov-2015      |
| DEFLIST^ORQPTQ11       | 4204  | 03-Mar-2016      |
| WARDPTS^ORQPTQ2        | 4207  | 03-Mar-2016      |
| CLINPTS^ORQPTQ2        | 4207  | 03-Mar-2016      |
| PROVPTS^ORQPTQ2        | 4207  | 03-Mar-2016      |
| SPECPTS^ORQPTQ2        | 4207  | 03-Mar-2016      |
| PCE4NOTE^ORWPCE3       | 4214  | 03-Mar-2016      |
| EN1^MDPS1              | 4230  | 13-Jan-2016      |
| PR690^MDPS1            | 4230  | 16-Dec-2015      |
| LRPXRM^LRPXAPI         | 4245  | 05-Nov-2015      |
| \$\$LRDN^LRPXAPIU      | 4246  | 05-Nov-2015      |
| VHF^PXPXRM             | 4250  | 15-Oct-2015      |
| VIMM^PXPXRM            | 4250  | 15-Oct-2015      |
| VPEDU^PXPXRM           | 4250  | 15-Oct-2015      |
| VSKIN^PXPXRM           | 4250  | 15-Oct-2015      |
| VXAM^PXPXRM            | 4250  | 15-Oct-2015      |
| ^PXRMINDX(63           | 4290  | 19-Nov-2015      |
| \$\$CREATE^XUSAP       | 4677  | 14-Apr-2016      |
| EIE^GMRAGUI1           | 4682  | 01-Jun-2016      |
| NKA^GMRAGUI1           | 4682  | 01-Jun-2016      |
| UPDATE^GMRAGUI1        | 4682  | 01-Jun-2016      |
| EN1^GMVDCSAV           | 4815  | 13-Nov-2015      |
| ORQQPX REMINDERS LIST  | 4898  | 29-Mar-2016      |
| ORQQPX REMINDER DETAIL | 4899  | 06-Apr-2016      |
| BYWARD^ORWPT           | 4904  | 27-Jan-2016      |
| ORWPT BYWARD           | 4904  | 27-Jan-2016      |
| PTTEST^YTQPXRM2        | 5035  | 01-Jun-2016      |
| ENDAS71^YTQPXRM6       | 5043  | 07-Nov-2015      |
| ^YTT(601.71            | 5044  | 03-Mar-2016      |
| ^YTT(601.71            | 5044  | 08-Jan-2016      |
| \$\$FDEFSRC^ORQPTQ11   | 5137  | 03-Mar-2016      |

| Resource               | DBIA# | Date<br>Approved |
|------------------------|-------|------------------|
| GETDLG1^ORCD           | 5493  | 06-Apr-2016      |
| GETORDER^ORCD          | 5493  | 06-Apr-2016      |
| \$\$CLASS^TIUCNSLT     | 5546  | 13-Oct-2015      |
| ISCNSLT^TIUCNSLT       | 5546  | 13-Oct-2015      |
| ISSURG^TIUSROI         | 5676  | 13-Oct-2015      |
| ^TIU(8926.1            | 5676  | 30-Dec-2015      |
| \$\$CLASS^TIUSROI      | 5676  | 21-Oct-2015      |
| TIU(8925.1             | 5677  | 25-Nov-2015      |
| \$\$START^SCMCMHTC     | 5697  | 14-Oct-2015      |
| RPC^GMVRPCM            | 5702  | 11-May-2015      |
| GET^ORQ12              | 5704  | 03-Mar-2016      |
| \$\$ICDDX^ICDEX        | 5747  | 13-Oct-2015      |
| ^MDC(704.102           | 5748  | 08-Jan-2016      |
| ^ORA(102.4             | 5769  | 04-Jul-2016      |
| OR(100                 | 5771  | 03-Mar-2016      |
| ^WV(790.05             | 5772  | 04-Feb-2016      |
| ^MDC(704.117           | 5810  | 19-Apr-2016      |
| ^MDC(704.118           | 5811  | 16-Dec-2015      |
| ADMIN^PSBVPR           | 6038  | 13-Apr-2016      |
| GMPL EVENT             | 6065  | 08-Feb-2016      |
| GET^TIUVPR             | 6077  | 04-May-2016      |
| \$\$IFC^GMRCAPI        | 6082  | 30-Mar-2016      |
| ACT^GMRCAPI            | 6082  | 30-Mar-2016      |
| GET^GMRCAPI            | 6082  | 19-Apr-2016      |
| MDC OBSERVATION UPDATE | 6084  | 20-Apr-2016      |
| RA EVSEND OR           | 6086  | 16-Feb-2016      |
| LR70 CH EVSEND OR      | 6087  | 16-Feb-2016      |
| ^USR(8930              | 6088  | 02-Feb-2016      |
| ^USR(8930.1            | 6089  | 01-Dec-2015      |
| OR EVSEND FH           | 6090  | 03-Mar-2016      |
| OR EVSEND LRCH         | 6091  | 16-Feb-2016      |
| OR EVSEND ORG          | 6092  | 13-Mar-2016      |
| OR EVSEND PS           | 6093  | 13-Mar-2016      |
| OR EVSEND RA           | 6094  | 04-Mar-2016      |

| Resource         | DBIA# | Date<br>Approved |
|------------------|-------|------------------|
| OR EVSEND VPT    | 6095  | 29-Mar-2016      |
| ^TIU(8925        | 6154  | 20-Jan-2016      |
| \$\$ACTLOC       | 6251  | 07-Mar-2016      |
| \$\$LEXXFRM      | 6254  | 01-Feb-2016      |
| DEFSORT          | 6261  | 07-Feb-2016      |
| COMBPTS          | 6268  | 07-Mar-2016      |
| IMTYPSEL         | 6269  | 07-Mar-2016      |
| INPLOC           | 6272  | 07-Mar-2016      |
| PCDETAIL         | 6273  | 07-Mar-2016      |
| GETLIST          | 6274  | 07-Mar-2016      |
| ^EDP(230,"V"     | 6275  | 26-Apr-2016      |
| ^YTT(601.72      | 6277  | 15-Mar-2016      |
| ^TIU(8925.5      | 6279  | 25-Nov-2015      |
| LAB(64.5         | 6280  | 17-Dec-2015      |
| ^OR(100.24       | 6283  | 06-Apr-2016      |
| ^PSB(53.79       | 6298  | 15-Apr-2016      |
| TIU^HMPEVNT      | 6299  | 11-Jan-2016      |
| POSTX^HMPEVNT    | 6301  | 11-Jan-2016      |
| ORQQPL4 LEX      | 6348  | 02-Feb-2016      |
| DGPF ASSIGN FLAG | 6354  | 06-Apr-2016      |
| GMRD(120.83      | 6357  | 04-Feb-2016      |
| ^ORD(100.98      | 6358  | 07-Feb-2016      |
| STATUS^SDAMA308  | 6359  | 20-Apr-2016      |
| GMRD(120.53      | 6364  | 24-Feb-2016      |
| GMRD(120.52      | 6365  | 24-Feb-2016      |
| GMRD(120.51      | 6366  | 24-Feb-2016      |
| ORD(101.41       | 6367  | 03-Mar-2016      |
| ORD(101.42       | 6368  | 04-Mar-2016      |
| PS(51.2          | 6369  | 04-Mar-2016      |
| PS(55            | 6395  | 21-Mar-2016      |
| SCTM(404.51      | 6396  | 07-Apr-2016      |
| FASTUSER         | 6397  | 06-Apr-2016      |
| ORD(101          | 6400  | 07-Apr-2016      |

# D. Appendix 4 – New Parameters

Table D-1 details the new parameters.

Table D-1 New Parameters

```
New Parameters
PARAMETER DEFINITION LIST
                                            MAR 3,2016 07:20
                                                                 PAGE 1
                                      NAME: HMP CPRS PATH
NUMBER: nnn
 DISPLAY TEXT: CPRS Location
                                     MULTIPLE VALUED: No
 INSTANCE TERM: FREE TEXT
 VALUE TERM: PIV Link Message after success
 VALUE DATA TYPE: word processing INSTANCE DATA TYPE: free text
PRECEDENCE: 1
                                      ENTITY FILE: USER
PRECEDENCE: 4
                                      ENTITY FILE: SYSTEM
                                      NAME: HMP DOMAIN SIZES
NUMBER: nnn
 DISPLAY TEXT: HMP Average Domain Sizes
 MULTIPLE VALUED: Yes
                                      INSTANCE TERM: Domain
                                      VALUE DATA TYPE: numeric
 VALUE TERM: Size (in bytes)
 VALUE HELP: Enter the average size in bytes for each domain item.
 INSTANCE DATA TYPE: free text
                                  INSTANCE DOMAIN: 1:30
 INSTANCE HELP: Enter the internal name for the domain (3rd UID piece).
 This parameter contains a list of VPR extract domains and their average
 sizes. The sizes are used in computing the approximate size of an item
 with limiting the freshness calls by size.
PRECEDENCE: 10
                                      ENTITY FILE: PACKAGE
NUMBER: nnn
                                      NAME: HMP EXTRACT DISK SIZE LIMIT
 DISPLAY TEXT: Extracts Size Limit (MBs)
 VALUE TERM: HMP XTMP Megabytes
                                      VALUE DATA TYPE: numeric
 VALUE DOMAIN: 10:2000:0
 VALUE HELP: Enter the # of megabytes of data that triggers a requeue (10-2000)
DESCRIPTION:
Maximum size (megabytes) of all VPR extracts in ^XTMP("VPRFX~*") waiting
 to be sent to HMP servers as part of getPtUpdates.
 If maximum is reached, patient domain extract TasKman jobs will be
 requeued to a future time, as specified in the VPR EXTRACT TASK REQUEUE
 SECS parameter. At that time, this maximum check will be performed again.
 Also, this maximum check occurs when an executing extract job is about to
 start another domain extract. If maximum size has been reached, the job
 will hang the number of seconds specified by the VPR EXTRACT TASK REQUEUE
 SECS parameter. The maximum check will occur again after the hang time
 has expired.
 This limit is needed to insure the ^XTMP global does not get too big
 during initial/resync domain extract processing and cause disk full
 errors.
PRECEDENCE: 1
                                      ENTITY FILE: SYSTEM
                                      NAME: HMP EXTRACT TASK REQUEUE SECS
NUMBER: nnn
 DISPLAY TEXT: seconds to requeue task or hang job
 VALUE DOMAIN: 5:60:0
                                      VALUE HELP: Enter 5 to 60 seconds
DESCRIPTION:
When extract task cannot be run because of possible ^XTMP disk concerns.
 this parameter is used to requeue the task to a future date/time or hang
 an extract job currently executing.
```

# New Parameters

^XTMP disk space frees up as other already generated extracts are sent to the various HMP servers. (5 seconds to 1 minute) Allowed Values: 5 to 60 Default: 10 (if parameter not set) Initialized: 10 (set in post-init during first install) PRECEDENCE: 1 ENTITY FILE: SYSTEM NUMBER: nnn NAME: HMP JSON SCHEMA DISPLAY TEXT: HMP JSON Extract Schema VALUE TERM: JSON Schema Version VALUE DATA TYPE: numeric VALUE DOMAIN: 1:999:4 VALUE HELP: Enter the version / build number for the HMP Schema **DESCRIPTION:** This contains the version number of the HMP schema which describes the JSON objects produced by the HMP extracts. The whole number increments whenever the schema changes in a way that requires a conversion or re-extraction of objects. The fractional piece increments whenever the schema is extended. PRECEDENCE: 1 ENTITY FILE: PACKAGE NAME: HMP LOCATIONS NUMBER: nnn DISPLAY TEXT: HMP Locations MULTIPLE VALUED: Yes INSTANCE TERM: Clinic VALUE TERM: Synchronized VALUE DATA TYPE: yes/no INSTANCE DATA TYPE: pointer INSTANCE DOMAIN: 44 INSTANCE HELP: Enter clinic to synch with HMP PRECEDENCE: 5 ENTITY FILE: DIVISION NUMBER: nnn NAME: HMP PARAMETERS DISPLAY TEXT: HMP SYSTEM PARAMETERS MULTIPLE VALUED: Yes INSTANCE TERM: System Parameters VALUE TERM: System Parameters Name VALUE DATA TYPE: word processing INSTANCE DATA TYPE: free text DESCRIPTION: This parameter stores a list of parameters used by the HMP middle teir and the HMP UI. whenever the schema changes in a way that requires a conversion or re-extraction of objects. The fractional piece increments whenever the schema is extended. PRECEDENCE: 6 ENTITY FILE: SYSTEM PRECEDENCE: 1 ENTITY FILE: USER NAME: HMP SYSTEM NAME NUMBER: nnn DISPLAY TEXT: Hashed System Name VALUE DATA TYPE: free text VALUE DOMAIN: 1:10 VALUE HELP: Enter the CRC hashed name for this system. DESCRIPTION: This parameter holds the name of this VistA system, as a hashed base 16 value. It is calculated by a HMP patch post-init and stuffed into the SYStem level value, and should NOT be modified. PRECEDENCE: 1 ENTITY FILE: SYSTEM NAME: HMP TASK WAIT TIME NUMBER: nnn DISPLAY TEXT: HMP TASK WAIT TIME VALUE TERM: #SECONDS VALUE DATA TYPE: numeric VALUE DOMAIN: 1:9999 VALUE HELP: Enter the number of seconds to wait before the HMP Data Monitor re -queues KEYWORD: HMP INSTANCE DATA TYPE: free text DESCRIPTION: This is the number of seconds that the system will wait before re-queuing the HMP Data Monitor background job. PRECEDENCE: 1 ENTITY FILE: PACKAGE PRECEDENCE: 2 ENTITY FILE: SYSTEM NAME: HMP VERSION NUMBER: nnn

# **New Parameters**

DISPLAY TEXT: HMP Version VALUE TERM: Version: VALUE DATA TYPE: numeric VALUE DOMAIN: 1:99:2

VALUE HELP: Enter the current version number of the HMP data extracts.

INSTANCE DATA TYPE: free text

DESCRIPTION:

This parameter holds the current version number of the eHMP Patient Record (HMP) data extract RPC's, in the form V.PP where V is the package version number and PP is the latest patch number.

PRECEDENCE: 1

PRECEDENCE: 1

ENTITY FILE: PACKAGE
PRECEDENCE: 1

ENTITY FILE: USER